# **RADIOGRAFIA Y TOMOGRAFIA COMPUTARIZADA DE TORAX**

Edwin Alexander Paz Martinez Estudiante de Fisioterapia ORCID:<https://orcid.org/0000-0002-3005-0020> Universidad Santiago de Cali Correo: [Edwin.paz00@usc.edu.co](mailto:Edwin.paz00@usc.edu.co)

Angelly Johana Rivera Motta Estudiante de Fisioterapia ORCID:<https://orcid.org/0000-0002-1428-7191> Universidad Santiago de Cali Correo: [Angelly.rivera00@usc.edu.co](mailto:Angelly.rivera00@usc.edu.co)

### 2021 B

# TABLA DE CONTENIDO

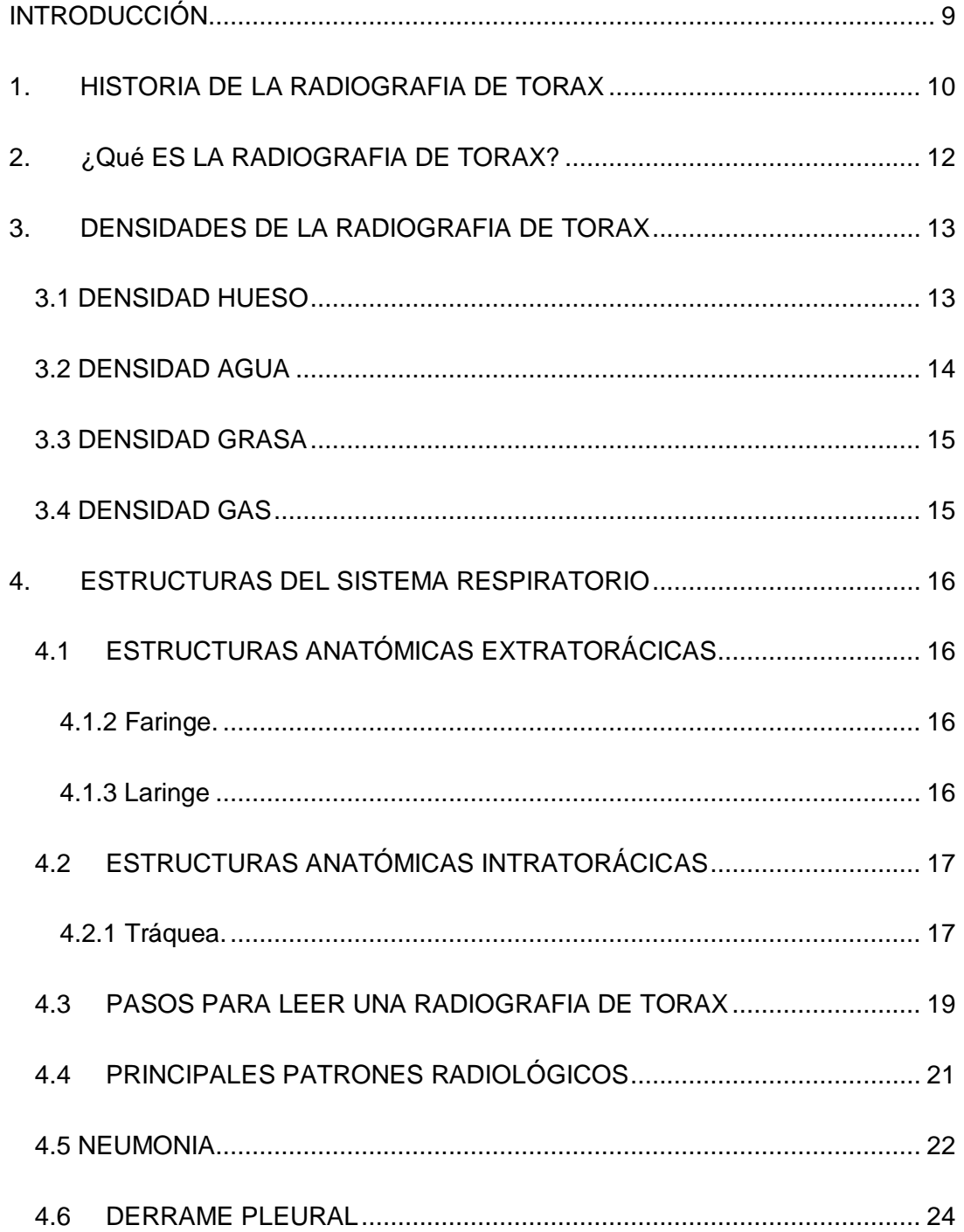

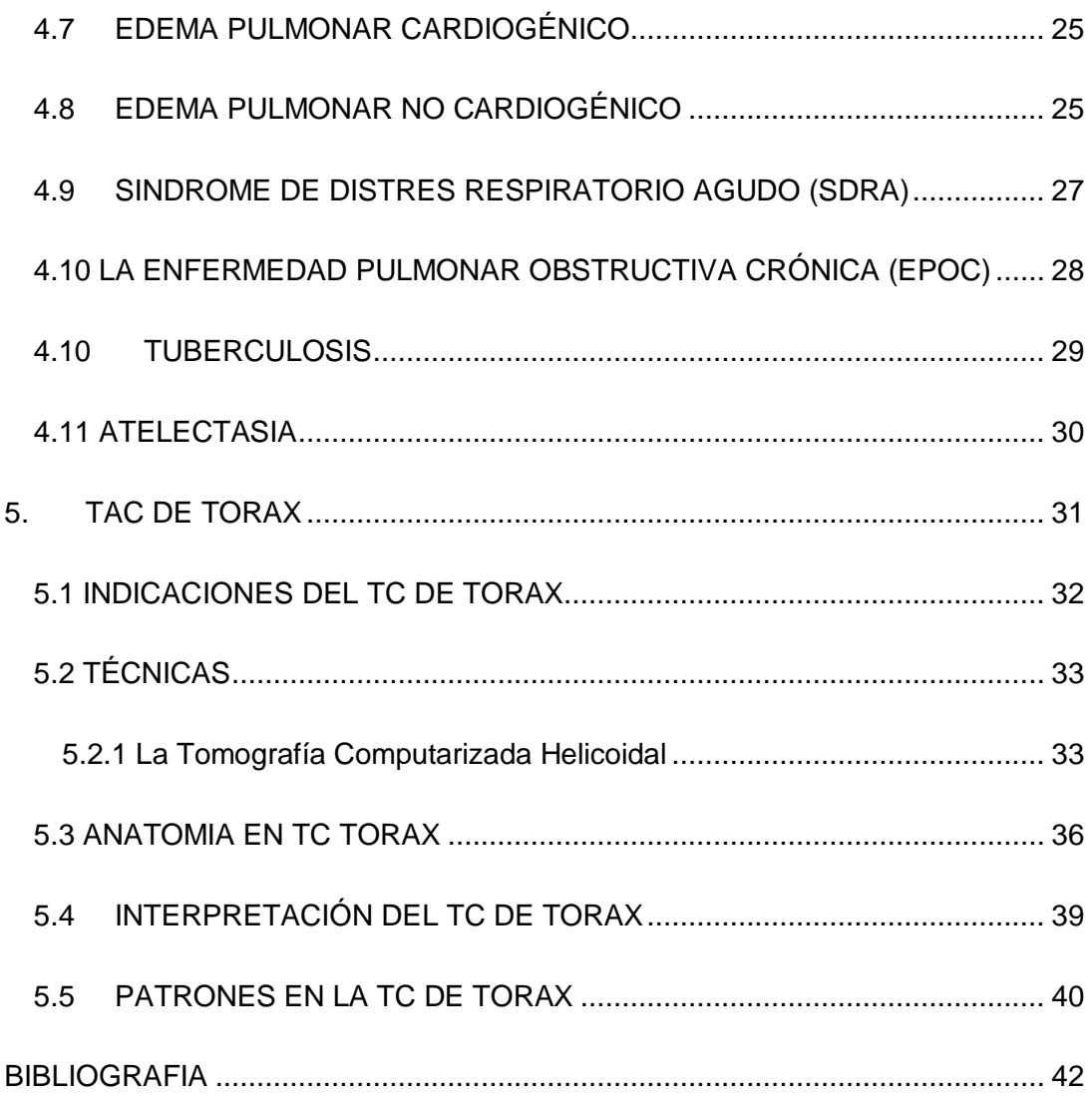

# **LISTA DE TABLAS**

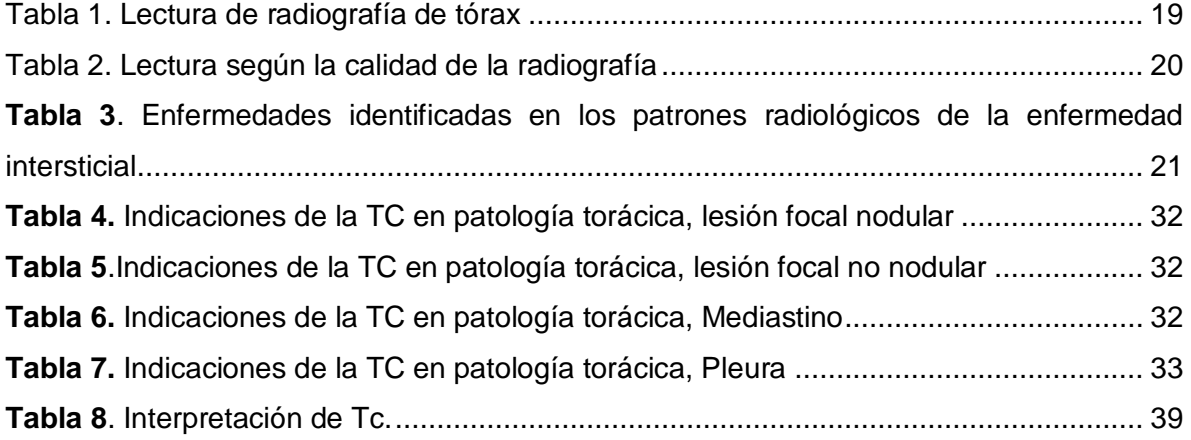

# **LISTA DE FIGURAS**

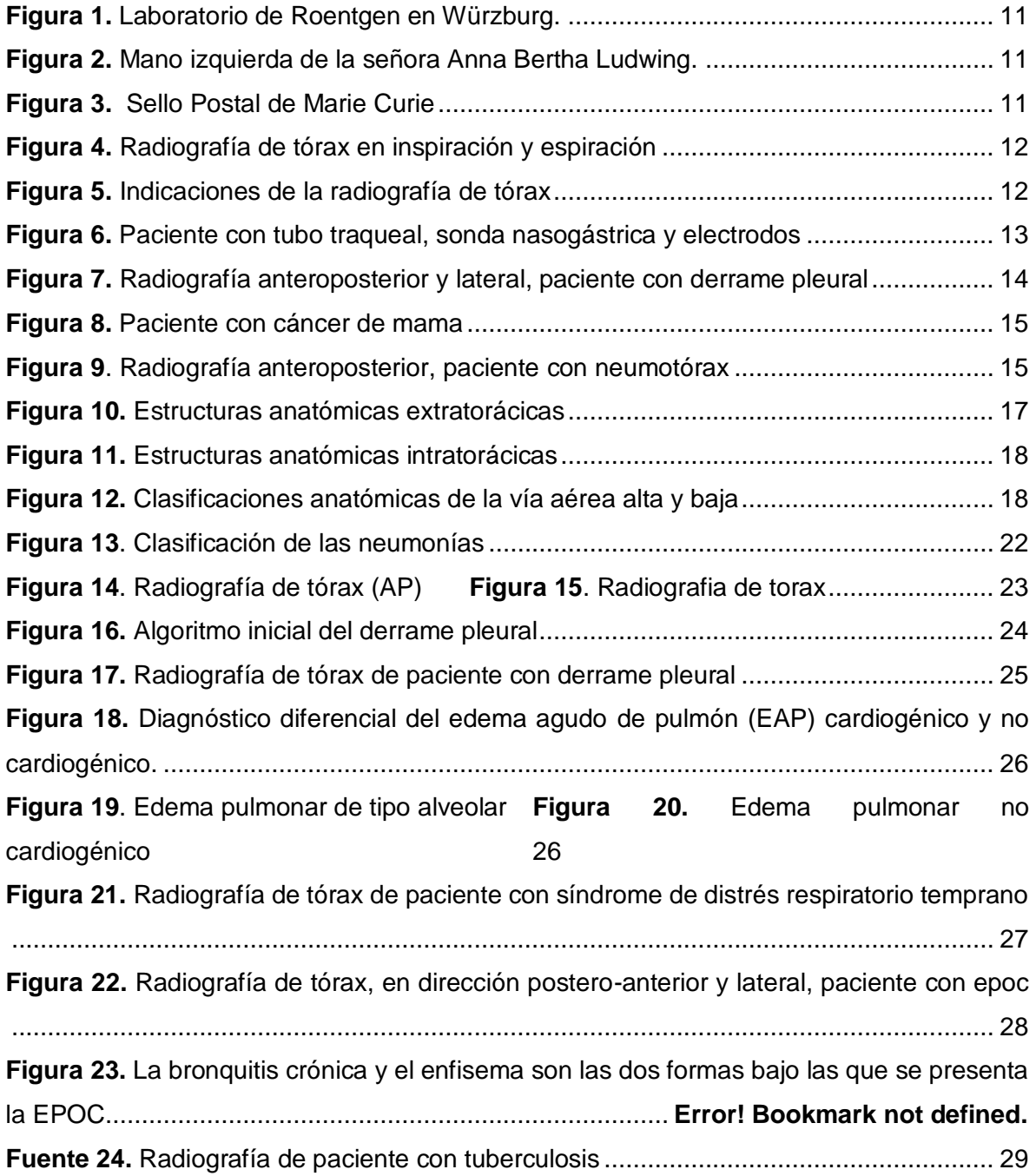

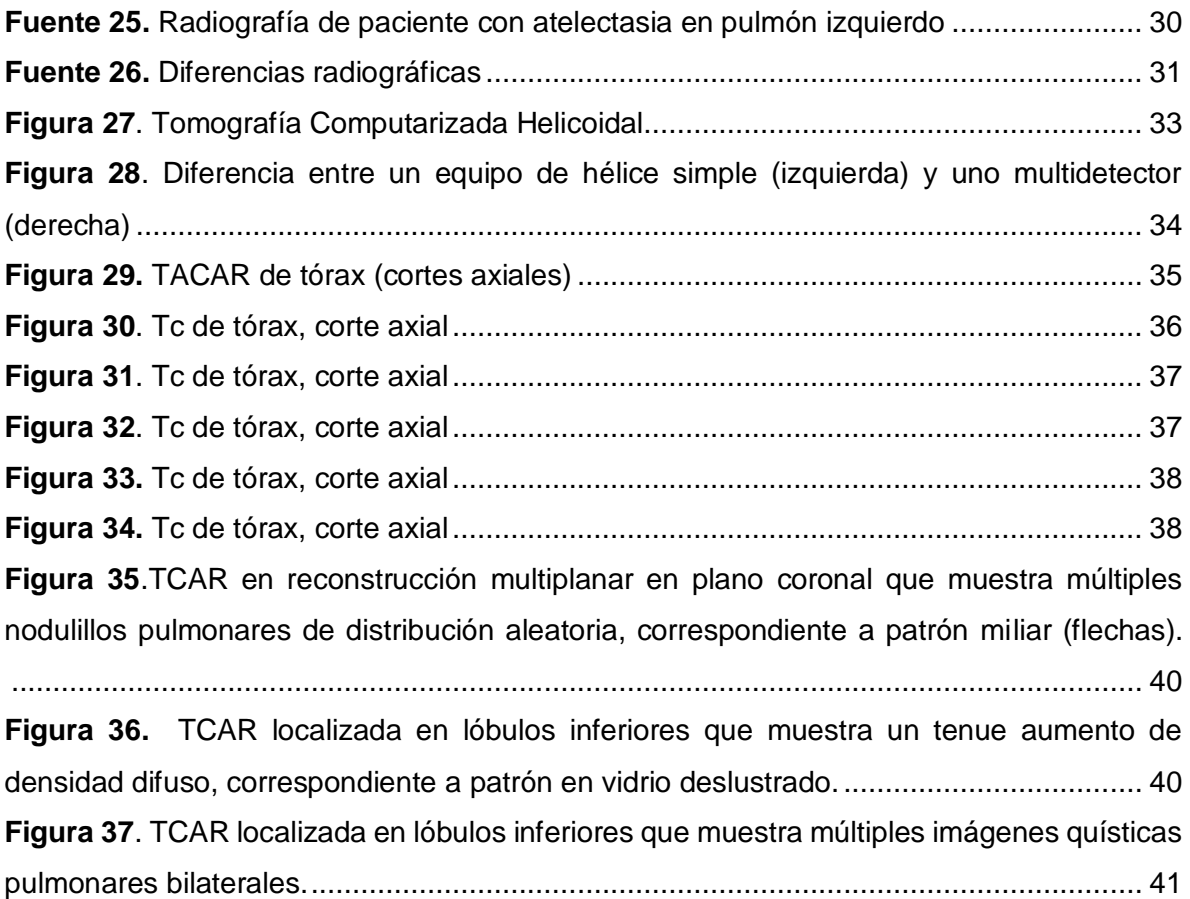

#### **RESUMEN**

*Introducción:* La radiología a través de los años, ha logrado desarrollar una ciencia aplicada en varias áreas, entre ellas, la salud, a través de la producción de imágenes diagnósticas, las cuales son obtenidas por medio de diferentes técnicas que sirven a diversas especialidades médicas, técnicas cómo la mamografía, la radiología oral, el ultrasonido, la radioterapia, la tomografía computarizada, la resonancia magnética, entre otras, a partir de estas se detecta, diagnostica y hace seguimiento a diversas patologías; siendo específicos en la radiografía y tomografía computarizada de tórax, son las dos modalidades de imágenes más empleadas para diferentes patologías de origen respiratorio, reportando un nivel de sensibilidad para la radiografía de tórax del 69% y para la tomografía computarizada del 97%.

*Materiales y métodos:* Se llevó a cabo una búsqueda bibliográfica de artículos científicos en las distintas bases de datos que ofrece la biblioteca digital de la Universidad Santiago de Cali y en libros suministrados por Google Books, empleando las palabras clave, todas las publicaciones dentro del periodo 2010-2021.

*Resultados:* Logro determinarse que la radiografía de tórax al igual que la tomografía computarizada, con el pasar de los años, han evolucionado tanto en programación como en eficiencia y especificidad, la aparición de diferentes enfermedades de tipo respiratorio sigue en constante crecimiento, por lo que las imágenes diagnosticas siguen siendo prioridad en exámenes a la hora de diagnosticar un paciente.

*Conclusiones:* Es necesario conocer la diferencia entre las imágenes diagnósticas para lograr interpretación, diagnóstico y así poder brindar un adecuado tratamiento en las patologías de origen respiratorio.

**Palabras Clave:** Tomografía axial computarizada, enfermedad pulmonar obstructiva crónica , Edema pulmonar no cardiogénico, edema pulmonar cardiogénico, SARS, Tuberculosis, Atelectasia, Radiografía de Tórax.

#### **ABSTRACT**

*Introduction*: Radiology over the years, has managed to develop a science applied in various areas, including health, through the production of diagnostic images, which are obtained through different techniques that serve various medical specialties, techniques how mammography, oral radiology, ultrasound, radiotherapy, computed tomography, magnetic resonance imaging, among others, from these are detected, diagnosed and followed up various pathologies; being specific in chest radiography and computed tomography, they are the two most used imaging modalities for different pathologies of respiratory origin, reporting a sensitivity level for chest radiography of 69% and for computed tomography of 97%.

*Materials and methods:* A bibliographic search of scientific articles was carried out in the different databases offered by the digital library of the Universidad Santiago de Cali and in books provided by Google Books, using the keywords, all publications within the period 2010-2021.

*Results*: It was determined that chest radiography as well as computed tomography, over the years, have evolved both in programming and in efficiency and specificity, the emergence of different respiratory diseases continues to grow steadily, so that diagnostic imaging remains a priority in examinations when diagnosing a patient.

**Conclusions:** It can be concluded, that it is necessary to know the difference between diagnostic images to manage to read them, manage them and recommend them in pathologies of respiratory origin, physiotherapy professionals must differentiate the signs of a disease that may be visible according to their radiographic patterns when they arrive at the consultation or in the different environments where the profession is performed.

**Keywords:** COPD, non-cardiogenic pulmonary edema, cardiogenic pulmonary edema, SARS, tuberculosis, atelectasis, chest CT, chest X-ray

#### **INTRODUCCIÓN**

<span id="page-8-0"></span>La radiografía de tórax, está técnica diagnóstica basada en la penetración de rayos a través de diferentes densidades donde puede ser observable los huesos o metales, agua o tejidos blandos, grasa o tejido adiposo y gas o aire, donde los huesos son representados por un color totalmente blanco y se le conoce como radiopaco; a los tejidos blandos se los puede observar a través de una imagen grisácea y se visualiza de esta misma forma el agua, puesto que carecen del mismo tipo de densidad, el tejido adiposo se observa de color gris ya que tiene menos densidad que los huesos y el metal pero un poco más que el aire, el cual es representado por un color negro y se le llama radiolúcido, se encuentra de este color a los pulmones, tráquea, bronquios y alveolos, ya que puede localizarse según la posición del paciente en diferentes partes del sistema respiratorio.(1)

Para llevar a cabo la interpretación de los resultados de las imágenes diagnosticas de torax, es necesario que los profesionales conozcan la anatomía torácica y la estructura pulmonar, de esta forma se puede saber si hay o no modificaciones y presencia de alguna patología en el paciente;(2) los exámenes radiográficos ayudan a obtener un diagnóstico específico que brinda seguridad a los pacientes teniendo un alto nivel del sensibilidad en la partida de los problemas pulmonares, donde todos los observadores visualizan lo mismo y entregan el mismo resultado.(3)

Actualmente, la radiografía de tórax representa una modalidad de imagen de primera medida en los establecimientos de salud, siendo de gran ayuda frente a la crisis pandémica que atraviesa el país desde 2019, el examen radiográfico se ha involucrado en precisar y predecir el compromiso pulmonar que presenta cada paciente calificando el grado de afectación y siendo decisivo en la hospitalización de los pacientes.(4)

En el presente capitulo, se proporciona información específica acerca de la radiografía de tórax, patologías pulmonares y TAC de tórax, el cual servirá de apoyo para los diferentes profesionales que puedan estar interesados en la temática, al igual que las personas que <span id="page-9-0"></span>necesiten adquirir conocimientos acerca de anatomía pulmonar y torácica al igual que patología en interpretación con imágenes.

### **1. HISTORIA DE LA RADIOGRAFIA DE TORAX**

El 8 de noviembre de 1895, Wilhelm Conrad Roentgen se encontraba realizando experimentos acerca de los rayos catódicos o de electrones en donde accidentalmente visualizó una luminiscencia de un papel con una sustancia fluorescente que era sensible a la luz, el papel se encontraba a determinada distancia de un tubo de descarga de gas con el que estaba trabajando por lo que al colocar encima un rollo de cartón la fluorescencia no disminuyó; el científico identificó que la imagen era algo novedoso por lo que invirtió días y noches a investigar las propiedades de los rayos que había descubierto, días después se realizó el 22 de diciembre la primera radiografía en la mano de su esposa, 17 años después logró aportar a la investigación que los rayos lograban penetrar diferentes estructuras del cuerpo humano a excepción de los huesos.(5)

Entre los años 1985 y 1914, se lograron producir equipos de radiología convencional, rejillas para evitar la dispersión de los rayos de luz y mesas móviles, posteriormente, entre 1914 y 1918 durante la primera guerra mundial se logró emplear equipos portátiles de rayos x creados por Marie Curie en donde apareció la primera película radiológica de doble capa lo que ayudo a las investigaciones para reducir la dosis de radiación y mejorar así mismo la imagen.(6)

En 1972, el ingeniero Sir Godfrey Newbold publicó un artículo donde se describía la técnica basada en rayos x, llamada tomografía computarizada los cuales estaban basados en el método Hounsfield, se dividía la cabeza en varias partes y cada una era irradiada por sus bordes, de esta forma la radiación lograba ser confinada dentro de la misma porción; las primeras imágenes fueron desarrolladas por los laboratorios EMI pero contaban con baja resolución, tenían una matriz de 80x80 pixeles y se necesitaban 9 horas para lograr cubrir todo un cerebro, el primer escáner se comercializó en 1973 llamado EMI Mark I.(7)

En Colombia el Dr. Montoya más conocido como el padre de la cirugía en el país, llevó a la ciudad de Medellín en el año 1901 el primer equipo de rayos x con el que logró emplearse la primera radiografía, en 1920, el Dr. Pompilio Rodríguez con ayuda del Dr. André Richard instalaron en la ciudad de Bogotá el primer laboratorio de radiología donde emplearon sus primeros trabajos los radiólogos Isaac Rodríguez y Germán Reyes; en el año 1922, el Dr. Alfonso Esguerra ofrece el servicio de radioterapia del hospital San Juan de Dios descubriendo la pasta colombiana por lo que obtiene el premio Chevillon y posteriormente en 1925 se abre en Medellín el primer consultorio radiológico por el Dr. Emilio Jaramillo.(8)

<span id="page-10-0"></span>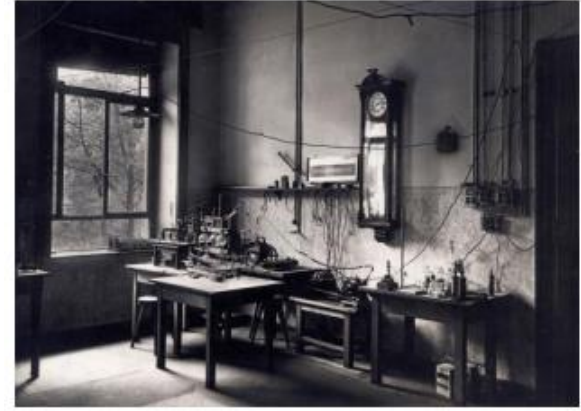

**Figura 1.** Laboratorio de **Roentgen en Würzburg** 

**Fuente:** Museo Alemán de Roentgen, Remscheid, Alemania. Wilhelm Conrad Roentgen. El descubrimiento de los rayos x y la creación de una nueva profesión médica. Redalyc. 2016;4:298-307.

<span id="page-10-1"></span>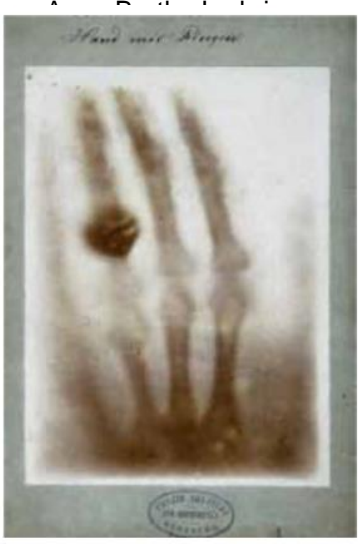

**Figura 2.** Mano izquierda de la señora Anna Bertha Ludwing.

**Fuente:** Marcelo Gálvez. Algunos hitos históricos en el desarrollo del diagnóstico médico por imágenes. Science Direct. 2013;24:5-13.

<span id="page-10-2"></span>**Figura 3.** Sello Postal de Marie Curie

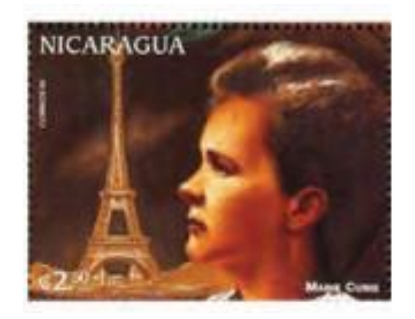

**Fuente:** Alejandra María Sosa Rivera1, Lissette Borjas. HISTORIA Y EVOLUCIÓN DE LA RADIOLOGÍA EN CENTROAMÉRICA. Rev Fac Cienc Méd [Internet]. 2015.

# **2. ¿Qué ES LA RADIOGRAFIA DE TORAX?**

<span id="page-11-0"></span>Se puede entender como el estudio inicial que se debe hacer en los pacientes con sospecha de alguna patología torácica, pueden ser tomadas en diferentes posiciones de acuerdo con la proyección que el profesional quiera tener sobre la persona, se conocen las radiográficas oblicuas, lordóticas, en espiración, en inspiración, en decúbito lateral y en decúbito supino; la radiografía de tórax es una imagen diagnóstica que tiene como función facilitar un análisis metódico sobre las distintas regiones del tórax para descartar o precisar una enfermedad.(9)

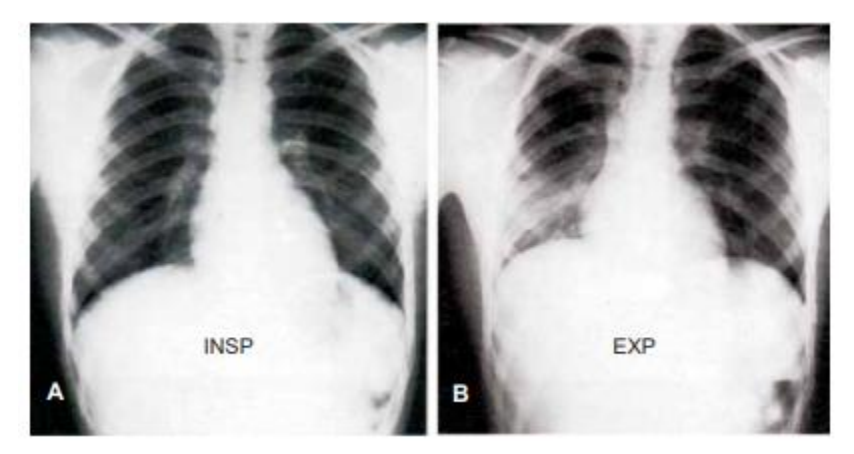

<span id="page-11-1"></span>**Figura 4.** Radiografía de tórax en inspiración y espiración

**Fuente**: Dra. Mariana Ortega,\* Dr. José G Huerta López. Utilidad de la radiografía de tórax y de la tomografía computada de alta resolución en asma pediátrica. medigraphic. 2011;20:93-106.

<span id="page-11-2"></span>**Figura 5.** Indicaciones de la radiografía de tórax

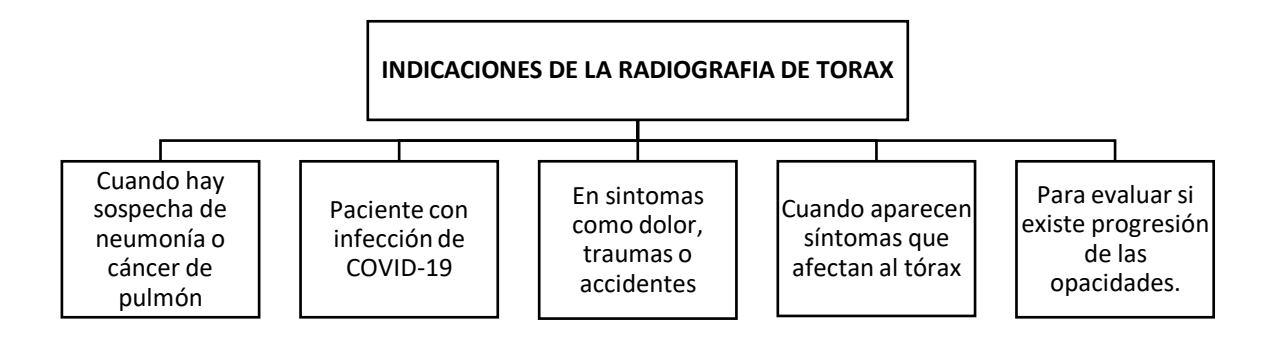

**Fuente 1:** Camilo Alejandro Díaz Rojas1, Isaac Juan Sierra1, Sonia Alejandra Milanés Escobar2,, Andrés Felipe Velosa Moreno2, Ramiro Alejandro Díaz Cujar. ANATOMÍA BÁSICA EN LA RADIOGRAFÍA DE TÓRAX. RevMedicaSanitas. 2017;2:116-23

<span id="page-12-0"></span>**Fuente 2:** El hospital. USOS DE IMÁGENES DE TÓRAX PARA PACIENTES CON SOSPECHA DE COVID-19. el Hospital [Internet]. 2021

## **3. DENSIDADES DE LA RADIOGRAFIA DE TORAX**

#### <span id="page-12-1"></span>**3.1 DENSIDAD HUESO**

Se puede identificar en la radiografía de forma radiopaca, es decir de un color totalmente blanco, al igual que los metales, en estos casos, pueden ser observables proyectiles, monedas, electrodos y marcapasos.(1,10)

<span id="page-12-2"></span>**Figura 6.** Paciente con tubo traqueal, sonda nasogástrica y electrodos

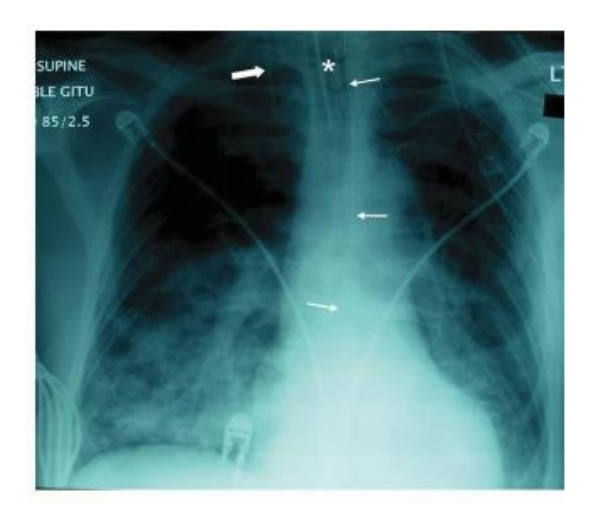

**Fuente:** Elizabeth Puddy MB ChB FCARCSI, Catherine Hill. Interpretación de la radiografía de tórax. The Board of Management and Trustees of the British Journal of Anaesthesia [Internet]. 2007;7.

### <span id="page-13-0"></span>**3.2 DENSIDAD AGUA**

Puede distinguirse de un color blanquecino y a la vez grisáceo, los tejidos blandos y el agua pueden ser de este color, comúnmente puede observarse con la densidad del hígado, diafragma, bazo, vasos sanguíneos y corazón; esta densidad es mayormente visible cuando la radiografía es tomada con el paciente en bipedestación y presenta un derrame pleural.(1,10,11)

<span id="page-13-1"></span>**Figura 7.** Radiografía anteroposterior y lateral, paciente con derrame pleural

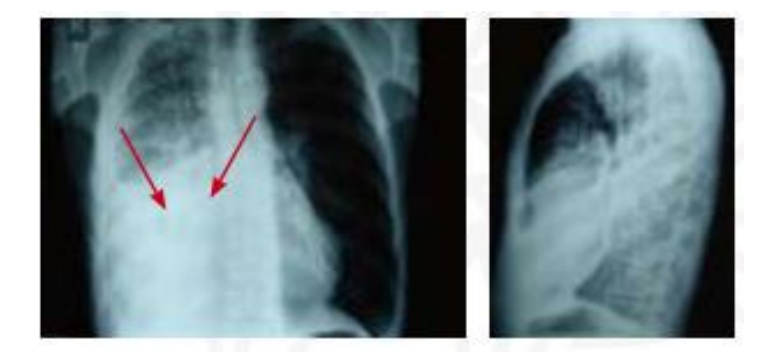

**Fuente:** Toro Rendon Luis Guillermo. Derrame pleural. Medicina y laboratorio, Universidad de Antioquia [Internet]. 2009;15.

### <span id="page-14-0"></span>**3.3 DENSIDAD GRASA**

Este tipo de densidad puede identificarse de los otros por su localización, tiene una densidad menor a la del hueso, pero mayor a la del aire y puede ser observable en lugares como las mamas y en partes donde se ubica tejido adiposo.(1,10)

<span id="page-14-2"></span>**Figura 8.** Paciente con cáncer de mama

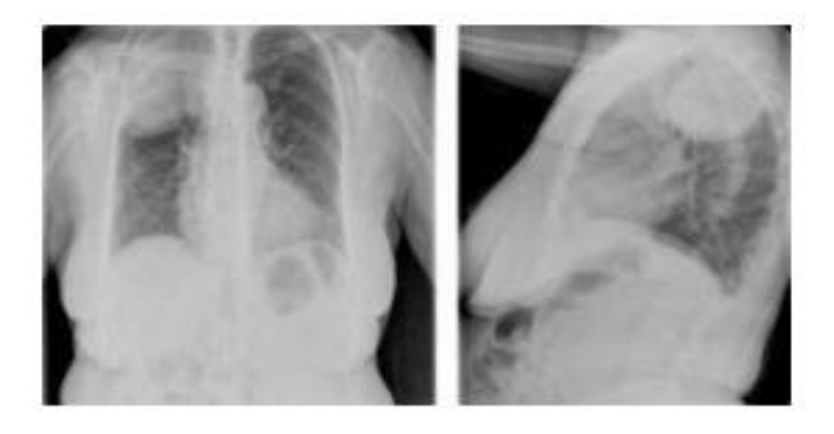

**Fuente:** J.A. Hermida Péreza, A. Bermejo Hernándezb, J.S. Hernández Guerrac, R. Arroyo Diaza. Tumor del vértice pulmonar derecho que produce un síndrome de Pancoast. Descripción de un caso clínico. elsevier. 38:111-4.

### <span id="page-14-1"></span>**3.4 DENSIDAD GAS**

Esta densidad es radiolúcida, es decir, se puede diferenciar de las otras por su color negro, se observa en lugares como los pulmones, bronquios, alveolos pulmonares y tráquea; en las patologías puede verse en los neumotórax cuando la radiografía es tomada en bidestación y con más frecuencia en los vértices pulmonares.(1,10)

<span id="page-14-3"></span>**Figura 9**. Radiografía anteroposterior, paciente con neumotórax

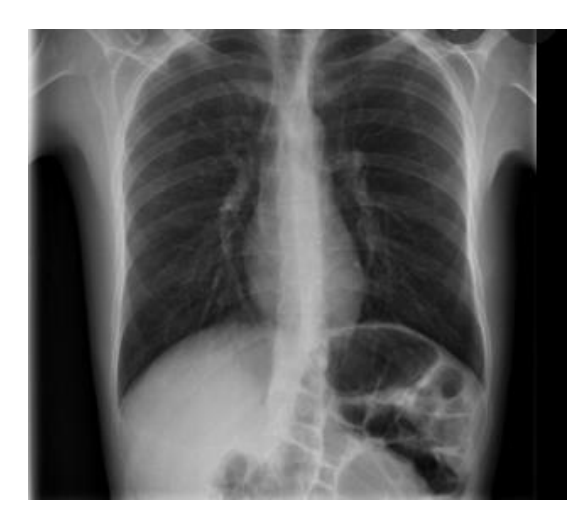

**Fuente:** Andrea CayuelaLópezaConsuelo LunaRodríguezbMaría Rosario HernándezVerabMiguel García-LegazNavarroa. Neumotórax espontáneo. elsevier. 26:563-5.

#### **4. ESTRUCTURAS DEL SISTEMA RESPIRATORIO**

## <span id="page-15-1"></span><span id="page-15-0"></span>**4.1 ESTRUCTURAS ANATÓMICAS EXTRATORÁCICAS**

4.1.1 Cavidad nasal. Hace parte del tracto respiratorio superior, esta divida en cavidad nasal derecha e izquierda, hace parte de la nariz donde se cumplen las funciones de respiración, olfacción, humidificación del aire, filtración de polvo, recepción y eliminación de las secreciones y conductos naso lacrimales.(12,13)

<span id="page-15-2"></span>4.1.2 Faringe. Hace parte del sistema respiratorio y digestivo, tiene una conexión con el oído ayudando a mantener las presiones con el exterior y de esta forma facilita el funcionamiento de la membrana timpánica se encuentra unida a la tráquea y esta unión se encuentra protegida por la epiglotis la cual impide el acceso de sustancias al sistema respiratorio.(13,14)

<span id="page-15-3"></span>4.1.3 Laringe. Hace parte del sistema respiratorio, se divide en tres porciones, supraglotis, glotis y subglotis, las cuales están ubicadas desde la zona superior de la cuerda vocal hasta el borde inferior del cartílago cricoides, se relaciona con las vértebras C3 a C6, y está conformada por seis tipos de cartílagos: epiglotis, tiroides, cuneiformes, corniculados,

aritenoides y cricoides, dentro de sus funciones respiratorias se encuentra el de mantener abierta los aritenoides para lograr la dilatación de la glotis.(13,15)

<span id="page-16-2"></span>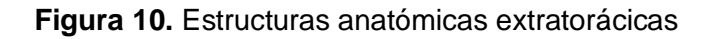

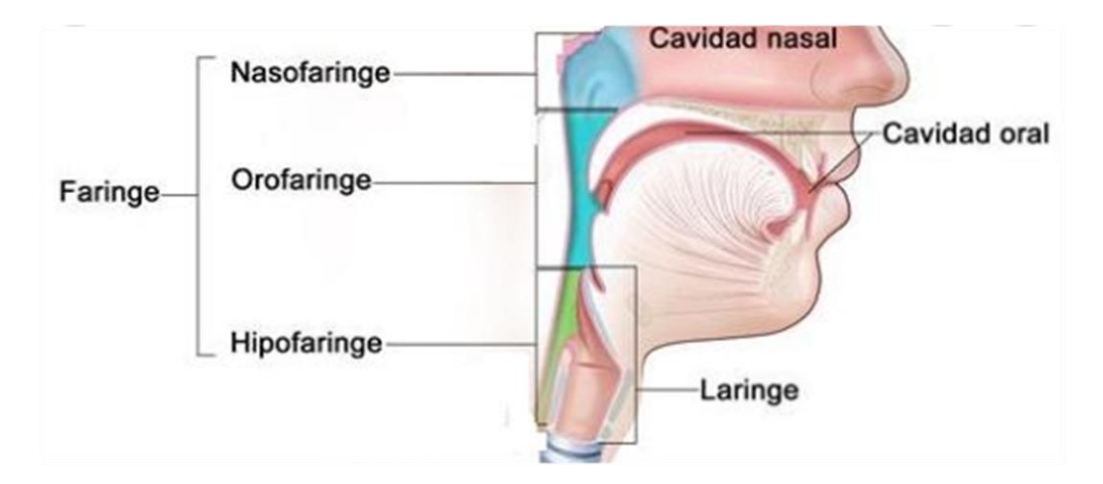

**Fuente:** Marcela Cárcamo. Epidemiología y generalidades del tumor de cabeza y cuello. elsevier. 2018;29:388- 96.

# <span id="page-16-0"></span>**4.2 ESTRUCTURAS ANATÓMICAS INTRATORÁCICAS**

<span id="page-16-1"></span>4.2.1 Tráquea. Hace parte del sistema respiratorio, en ella inicia la vía aérea inferior haciendo parte de la zona de conducción, la tráquea logra el paso del aire logran un ciclo respiratorio al igual que la hematosis y la fonación, dentro de sus funciones también se encuentra el drenaje del aparato mucociliar, es decir que ayuda en la eliminación de partículas inhaladas hacia la faringe.(16)

4.2.2 Bronquios. Pueden llegar a ser numerarios o displásicos, los cuales se ven con más frecuencia,(17) tienen como función llevar el aire a través de los pulmones hasta los alveolos, sus conductos están conformados por anillos cartilaginosos que presentan una secuencia de bronquios segmentarios hasta formar los bronquiolos terminales y respiratorios.(18)

4.2.3 Alveolos. Corresponde a la última porción del árbol bronquial, tienen un diámetro de 300 micras recubierto por epitelio plano donde habita neumocitos tipo I y II los cuales hacen parte del 5% de la superficie alveolar y representa al 60% de la misma, se encargan de la

producción de surfactante logrando disminuir la tensión superficial que se crea con los mecanismos de defensa y la interfase liquido gaseosa.(18)

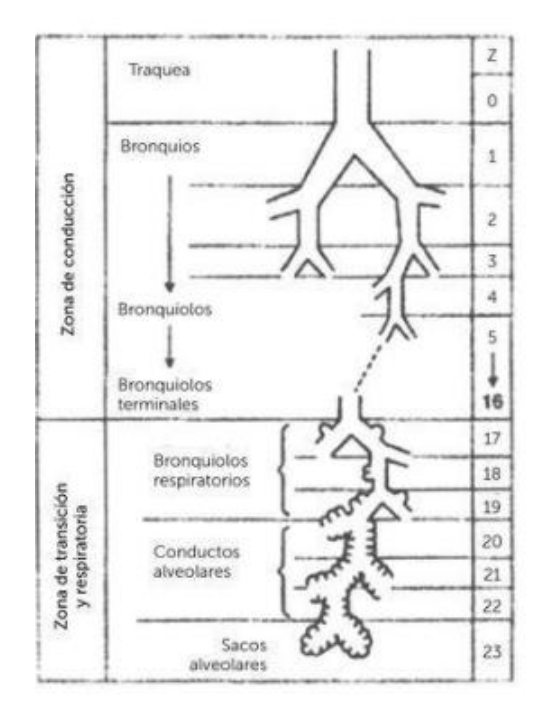

<span id="page-17-0"></span>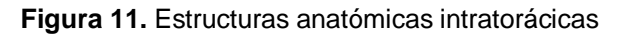

**Fuente:** Carlos A. Asenjoa, Ricardo A. Pintob. CARACTERÍSTICAS ANÁTOMO-FUNCIONAL DEL APARATO RESPIRATORIO DURANTE LA INFANCIA. elsevier. 2017;28:7-19.

<span id="page-17-1"></span>**Figura 12.** Clasificaciones anatómicas de la vía aérea alta y baja

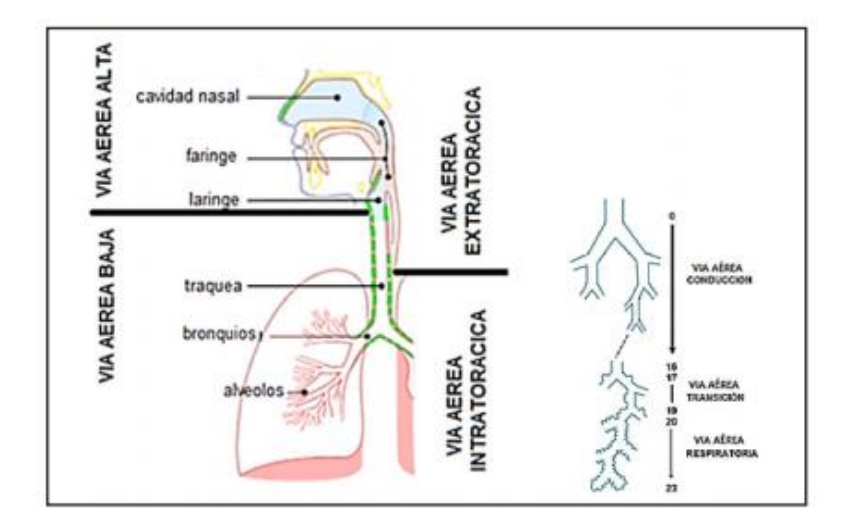

**Fuente:** Dra. Trinidad Sánchez, Dra. Ida Concha. ESTRUCTURA Y FUNCIONES DEL SISTEMA RESPIRATORIO. Neumol Pediatr. 2018;3:101-3.

#### <span id="page-18-0"></span>**4.3 PASOS PARA LEER UNA RADIOGRAFIA DE TORAX**

<span id="page-18-1"></span>Tabla 1. Lectura de radiografía de tórax

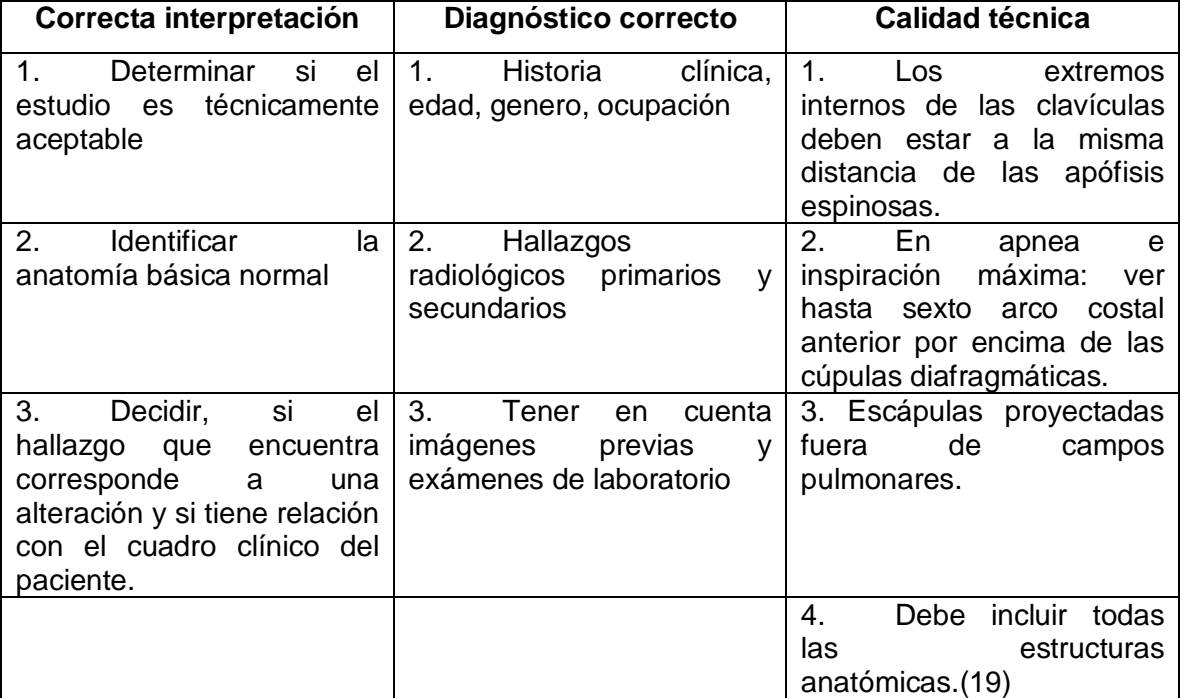

**Fuente:** Naretto Larsen Emiliana. Radiografia de torax normal. Universidad Finis Terrae [Internet]. 2009; Disponible en: <https://www.medfinis.cl/img/manuales/rxtxnormal.pdf>

**Fuente:** Conde Sanchez Miguel Angel. Guia básica de interpretación de torax. Servicio Radiodiagnóstico HUPR [Internet]. 2017; Disponible en: [https://www.neumosur.net/files/Moodle/RADIO-2017/UD1\\_Fundamentos\\_Rx](https://www.neumosur.net/files/Moodle/RADIO-2017/UD1_Fundamentos_Rx-toracica.pdf)[toracica.pdf](https://www.neumosur.net/files/Moodle/RADIO-2017/UD1_Fundamentos_Rx-toracica.pdf)

<span id="page-19-0"></span>Tabla 2. Lectura según la calidad de la radiografía

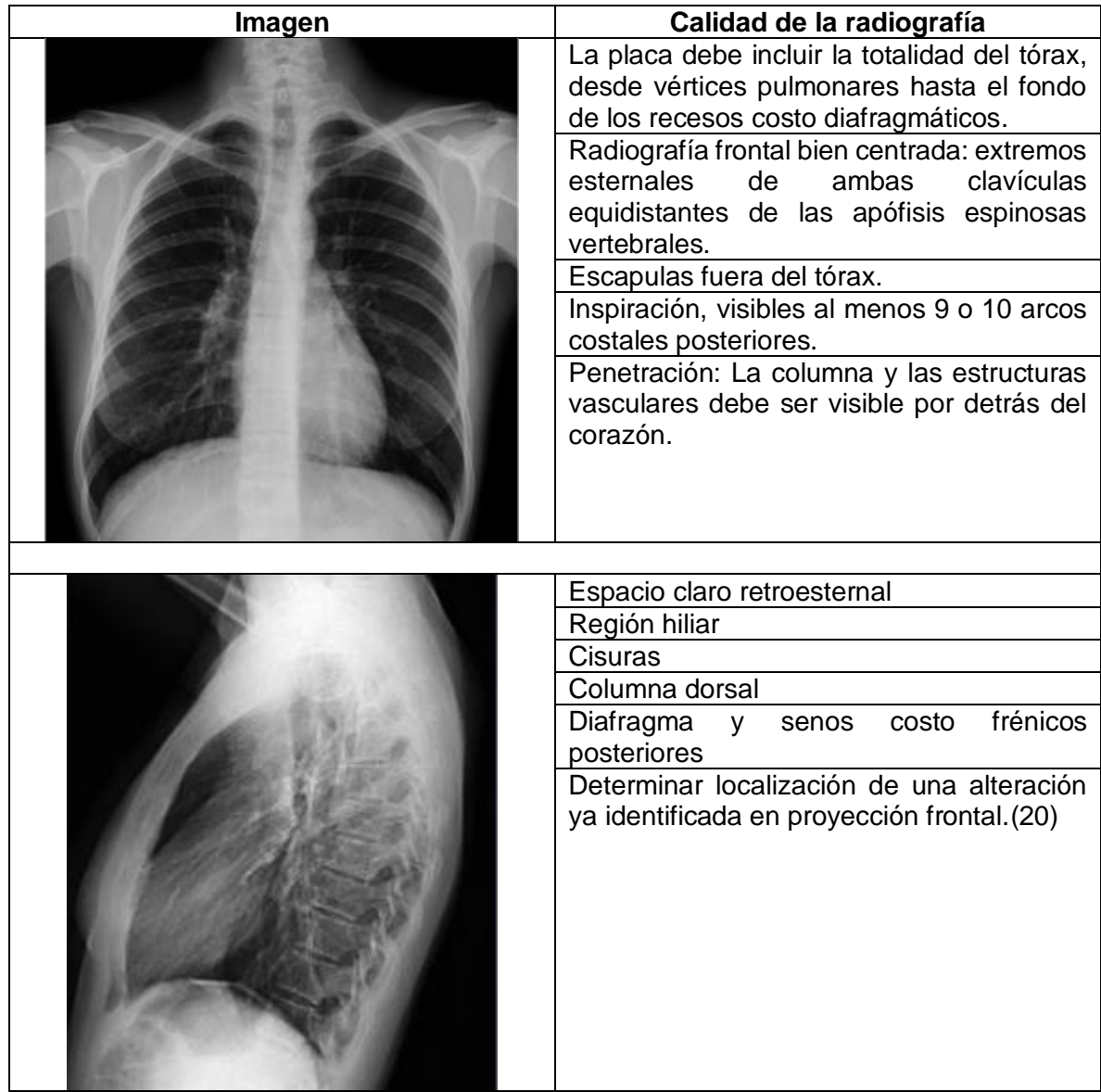

**Fuente:** Naretto Larsen Emiliana. Radiografia de torax normal. Universidad Finis Terrae [Internet]. 2009; Disponible en: <https://www.medfinis.cl/img/manuales/rxtxnormal.pdf>

**Fuente:** Conde Sanchez Miguel Angel. Guia básica de interpretación de torax. Servicio Radiodiagnóstico HUPR [Internet]. 2017; Disponible en: [https://www.neumosur.net/files/Moodle/RADIO-2017/UD1\\_Fundamentos\\_Rx](https://www.neumosur.net/files/Moodle/RADIO-2017/UD1_Fundamentos_Rx-toracica.pdf)[toracica.pdf](https://www.neumosur.net/files/Moodle/RADIO-2017/UD1_Fundamentos_Rx-toracica.pdf)

# <span id="page-20-0"></span>**4.4 PRINCIPALES PATRONES RADIOLÓGICOS**

4.4.1 Patrón Alveolar. Se ven incluidas imágenes radiológicas que traduce la afectación predominante del espacio aéreo pulmonar y comprende los datos de opacidad pulmonar de bordes imprecisos, sin distribución segmentaria, con broncograma aéreos, la presencia de nódulos acinares y la coalescencia, dentro de este patrón también puede identificarse la cronología rápida, que no es un concepto radiológico, y que expresa la rapidez de aparición de signos clínicos en un paciente con una enfermedad alveolar, lo que se relaciona muchas veces en las enfermedades intersticiales del pulmón.(21)

4.4.2 Patrón Intersticial. Se identifican cuatro tipos de imágenes radiológicas que traducen la existencia de afectación del espacio intersticial del pulmón, algunos de estos patrones no tiene una correlación anatomorradiológica perfectamente establecida, su reconocimiento en una radiografía nos indicaría que estamos en presencia de una enfermedad del tejido intersticial del pulmón; los cuatro patrones radiológicos clásicos de enfermedad intersticial pulmonar son los siguientes: patrón granular, patrón nodular, patrón reticulonodular y patrón en "panal".(21)

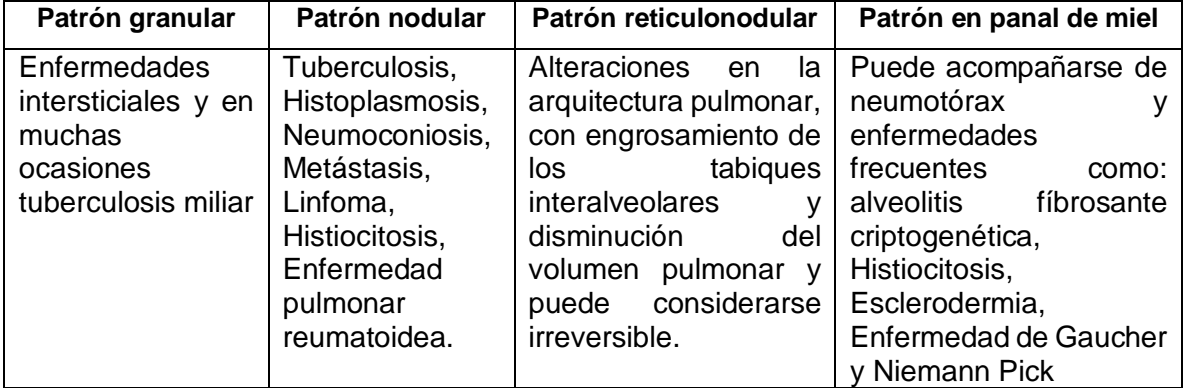

<span id="page-20-1"></span>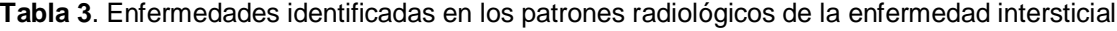

**Fuente:** A. García Robledo, B. P. Villacastín, J. Viveros Parker, J. A. Roselló Llerena, P., Guembe Urtiaga y A. Paiewonsky Buñols. PATRONES RADIOLÓGICOS PULMONARES. Science Direct. 1978;14:184-90. Disponible en: https://www.sciencedirect.com/science/article/abs/pii/S0300289615325990

4.4.3 Patrón alveolar intersticial y alveolar combinados. Afectación del espacio aéreo pulmonar, junto a imágenes expresivas de alteraciones del tejido intersticial, se da en enfermedades limitadas, de las que pueden constituir neumonías virales y el edema secundario a hipertensión venosa pulmonar, se pueden identificar enfermedades como edema pulmonar, neumonías por virus y carcinoma bronquiolo alveolar.(21)

### <span id="page-21-0"></span>**4.5 NEUMONIA**

Es una Infección Respiratoria Aguda (IRA) que afecta a los pulmones, puede ser identificada como un episodio de enfermedad aguda con tos o dificultad respiratoria que se combina con respiración rápida, es la principal causa de muerte en los niños fuera del período neonatal, se reportan casos de 900.000 de los 6,3 millones de muertes infantiles.(22) La neumonía, tiene efectos inflamatorios en los pulmones en respuesta a la llegada de microorganismos a la vía aérea distal y parénquima, su histología depende del momento de evolución, del agente causal y de ciertas condiciones del huésped.(23)

<span id="page-21-1"></span>**Figura 13**. Clasificación de las neumonías

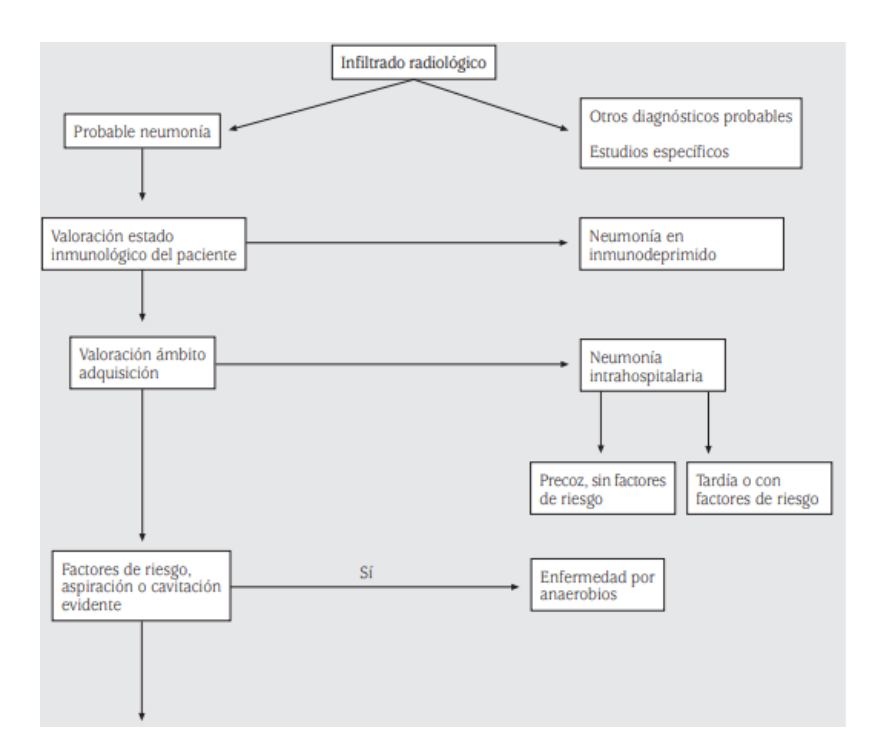

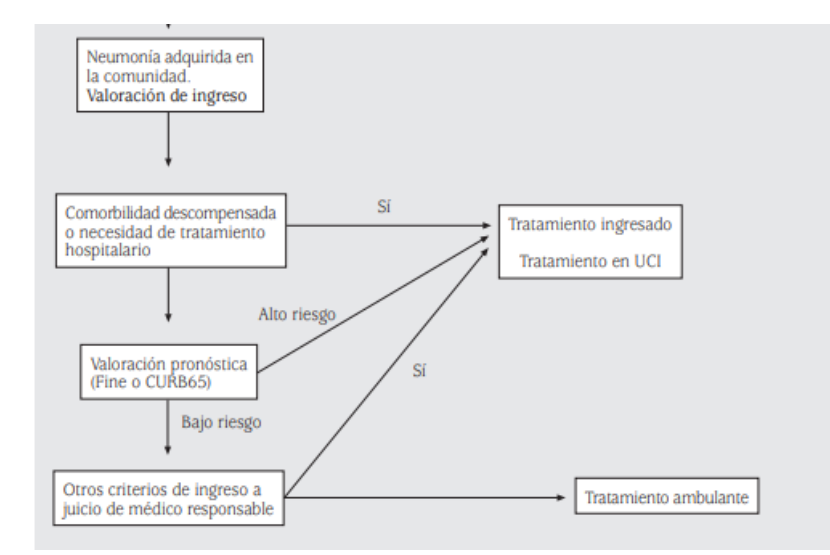

**Fuente:** Álvarez Martínez Carlos Jose. NEUMONÍAS: CONCEPTO, CLASIFICACIÓN Y DIAGNÓSTICO<br>DIFERENCIAL. Neumomadrid [Internet]. 2006; Disponible en: https://www.neumomadrid.org/wpDisponible en: [https://www.neumomadrid.org/wp](https://www.neumomadrid.org/wp-content/uploads/monogix_1._neumonias-concepto.pdf)[content/uploads/monogix\\_1.\\_neumonias-concepto.pdf](https://www.neumomadrid.org/wp-content/uploads/monogix_1._neumonias-concepto.pdf)

<span id="page-22-0"></span>**Figura 14**. Radiografía de tórax (AP) **Figura 15**. Radiografia de torax

en paciente con neumonía. (lateral) en paciente con neumonía.

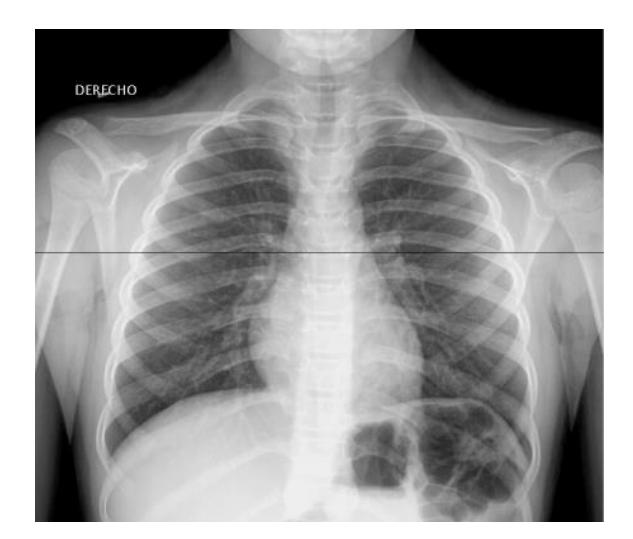

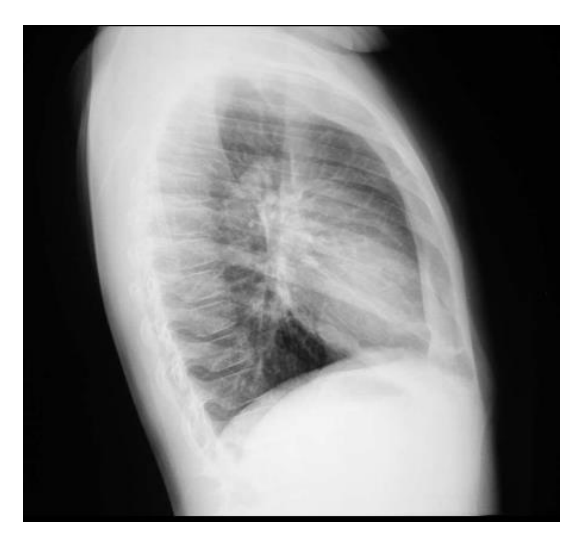

**Fuente**: Eloy López Eloy López Marure. Interpretación de la radiografía del tórax. Hospital Civil y Unidad de Patología Clínica [Internet]. 2014; Disponible en: [https://www.sap.org.ar/docs/congresos\\_2014/Radiologia/PDFs/Dr.Lopez\\_Marure\\_radiografia\\_de\\_torax\\_y\\_](https://www.sap.org.ar/docs/congresos_2014/Radiologia/PDFs/Dr.Lopez_Marure_radiografia_de_torax_y_algo_mas.pdf) [algo\\_mas.pdf](https://www.sap.org.ar/docs/congresos_2014/Radiologia/PDFs/Dr.Lopez_Marure_radiografia_de_torax_y_algo_mas.pdf)

### <span id="page-23-0"></span>**4.6 DERRAME PLEURAL**

Se entiende como la acumulación anormal de líquido dentro del espacio pleural, ocurre como resultado del desequilibrio entre la formación y la reabsorción del líquido debido a una condición que puede padecer el paciente, puede llegar a manifestarse de manera rápida o imprevista y la sintomatología puede depender de la cantidad de liquido y de su origen, en casos de pacientes con derrame pleural, es importante realizar un adecuado examen físico para proporcionar el diagnóstico adecuado.(11)

<span id="page-23-1"></span>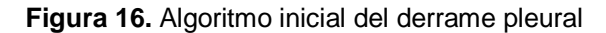

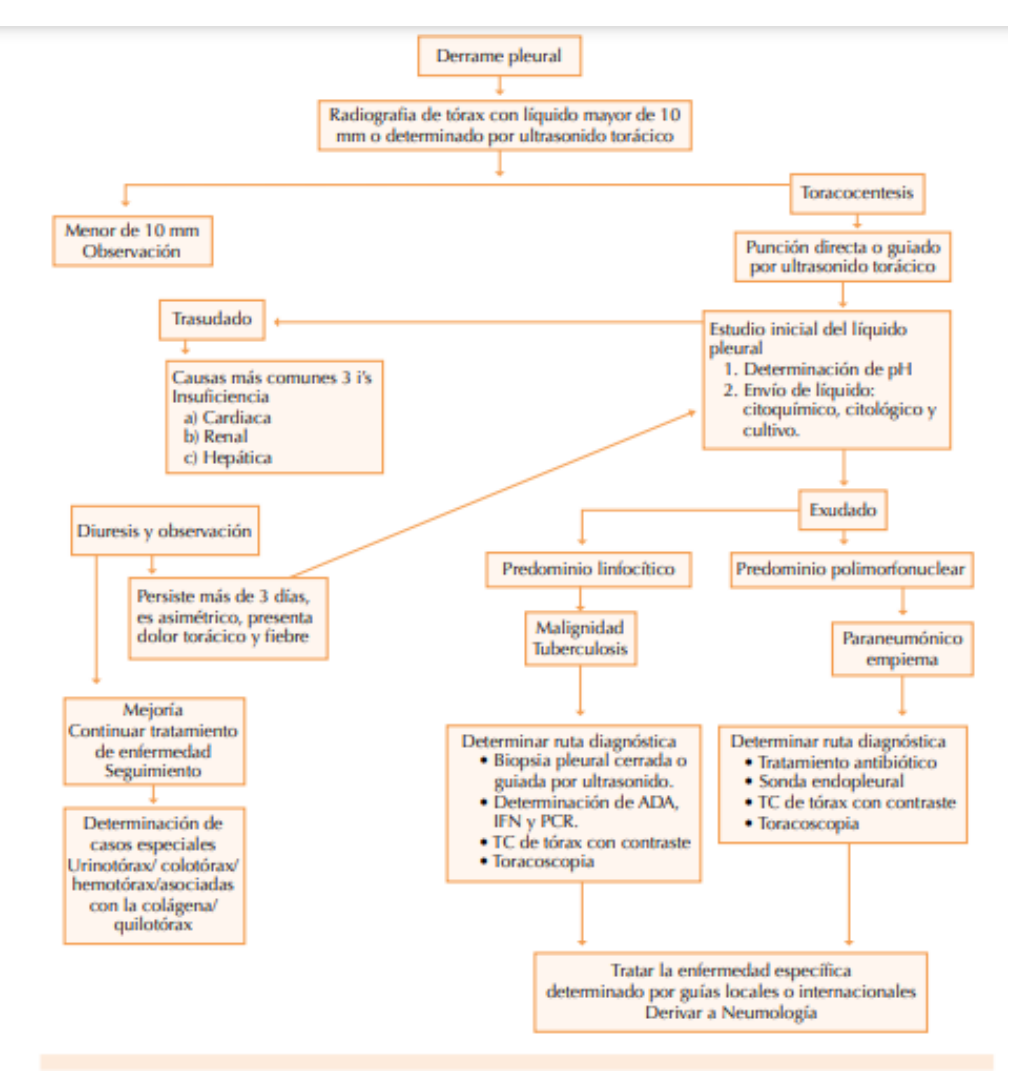

**Fuente:** Herrera-García JC, Sánchez-Pérez R. Derrame pleural: ruta diagnóstica inicial. Med Int Méx 2015;31: 181-190. Disponible en: https://www.medigraphic.com/pdfs/medintmex/mim-2015/mim152i.pdf

<span id="page-24-2"></span>**Figura 17.** Radiografía de tórax de paciente con derrame pleural

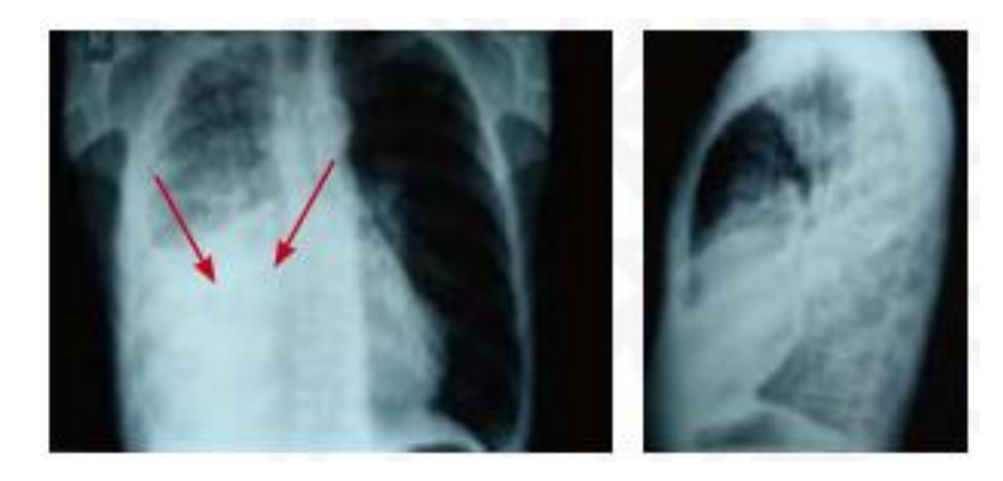

**Fuente:** Toro Rendon Luis Guillermo. Derrame pleural. Medicina y laboratorio, Universidad de Antioquia. 2009;15:11-26. Disponible en[: https://www.medigraphic.com/pdfs/medlab/myl-2009/myl091-2b.pdf](https://www.medigraphic.com/pdfs/medlab/myl-2009/myl091-2b.pdf)

## <span id="page-24-0"></span>**4.7 EDEMA PULMONAR CARDIOGÉNICO**

Es una situación clínica secundaria a la claudicación aguda del ventrículo izquierdo en su función de bomba, lo que produce acumulación de líquido en el espacio intersticial y los alveolos pulmonares, una de sus causas es la instauración súbita o a descompensación de un fracaso cardíaco crónico y la elevación de la presión intracapilar pulmonar, el edema pulmonar cariogénico da lugar a una entidad clínica grave y frecuente, que puede poner en peligro la vida del paciente por lo que requiere de una correcta aproximación y un adecuado manejo.(24)

### <span id="page-24-1"></span>**4.8 EDEMA PULMONAR NO CARDIOGÉNICO**

Se caracteriza por presentar una lesión generalizada de los capilares pulmonares que provoca un aumento de la permeabilidad en los líquidos, proteínas y otros elementos formes de la sangre, este aumento permite un constante flujo de líquidos desde la circulación pulmonar hacia el espacio intersticial y los alveolos, resultando en un edema pulmonar, no cardiogénico; el edema ocurre a causa de shunt intrapulmonar lo que dificulta el intercambio normal de oxígeno en los pulmones, ocasionando desaturación de la oxihemoglobina y un

aporte insuficiente de oxígeno en los tejidos, lo cual es causa de un metabolismo anaerobio y posteriormente provoca acidosis si la hipoxemia no es corregida.(25)

<span id="page-25-0"></span>**Figura 18.** Diagnóstico diferencial del edema agudo de pulmón (EAP) cardiogénico y no cardiogénico.

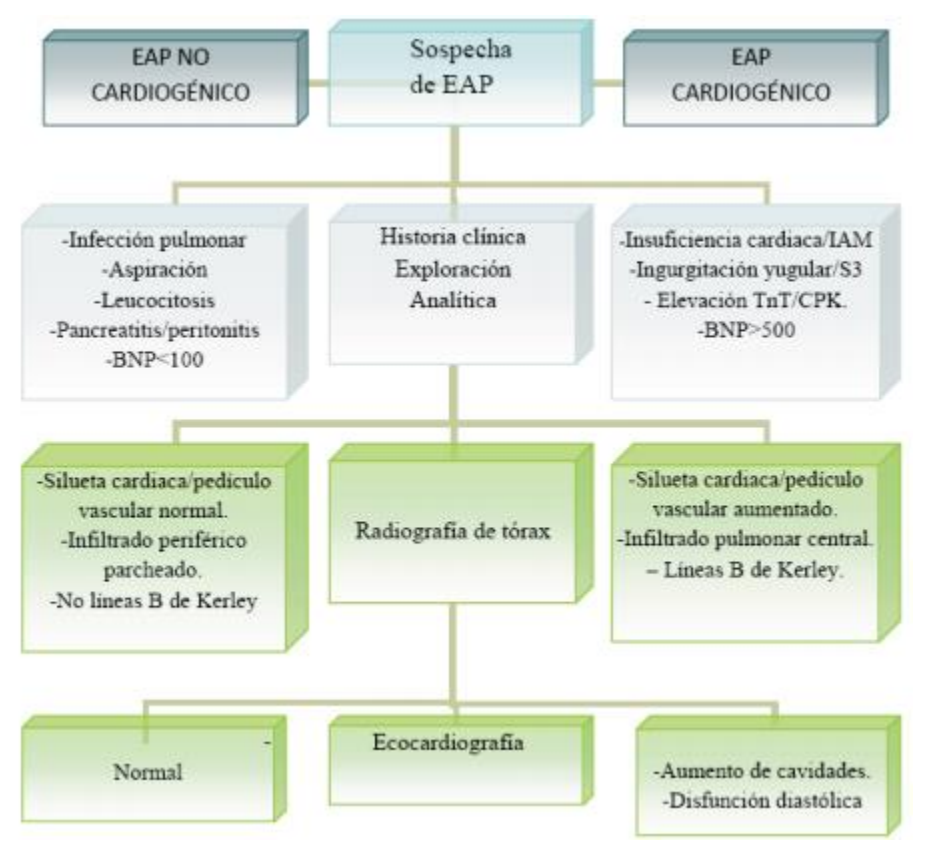

**Fuente:** Candela Caballero Eraso. ALGORITMO DE DIAGNÓSTICO Y TRATAMIENTO EN EL EDEMA AGUDO DE PULMÓN. Neumosur. 2011;2:186-94. Disponible en[: https://www.neumosur.net](https://www.neumosur.net/)

<span id="page-25-1"></span>**Figura 19**. Edema pulmonar de tipo alveolar **Figura 20.** Edema pulmonar no

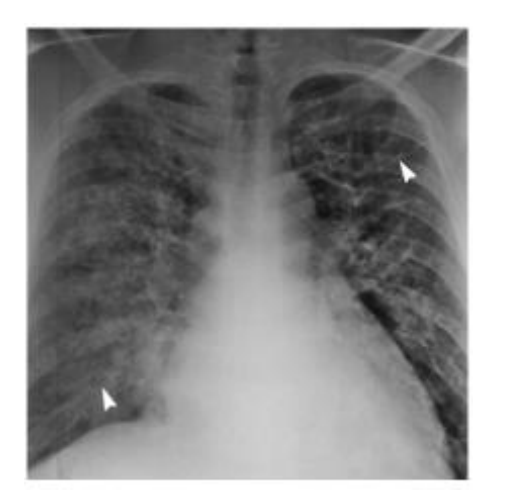

cardiogénico

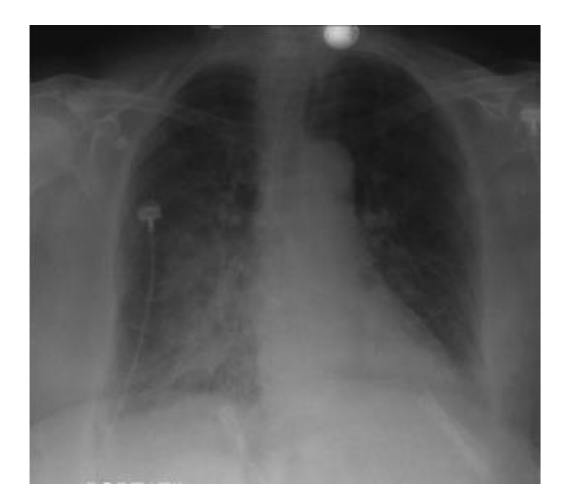

**Fuente:** Alejandro Vallecillo Torres\*. DIAGNÓSTICO RADIOGRÁFICO DEL EDEMA PULMONAR AGUDO. REVISTA MEDICA DE COSTA RICA Y CENTROAMERICA. 2012;257-60. Disponible en: <https://www.binasss.sa.cr/revistas/rmcc/602/art17.pdf>

**Fuente:** B. Maroto Rodríguez ∗, E. Meyer García-Sípido, N. Chamorro, Borraz, C.L. Sanz Sanz y J. Rebollo Ferreiro. Edema pulmonar no cardiogénico recurrente tras la administración oral de hidroclorotiazida. Scielo [Internet]. 2011;35. Disponible en: [https://scielo.isciii.es/pdf/medinte/v35n8/carta\\_cientifica3.pdf](https://scielo.isciii.es/pdf/medinte/v35n8/carta_cientifica3.pdf)

#### <span id="page-26-0"></span>**4.9 SINDROME DE DISTRES RESPIRATORIO AGUDO (SDRA)**

Se caracteriza por el aumento de la permeabilidad capilar, lo que provoca un edema pulmonar de bajas presiones (no cardiogénico), el cual se identifica por presentar una hipoxemia refractaria, severa disminución de la distensibilidad pulmonar, colapso alveolar y edema; entre los riesgos para desarrollarlo se encuentra la neumonía, inhalación de tóxicos, pancreatitis, trauma, alcoholismo, cirugía de alto riesgo, radiación, sepsis, choque, tabaquismo y quimioterapia.(26)

<span id="page-26-1"></span>**Figura 21.** Radiografía de tórax de paciente con síndrome de distrés respiratorio temprano

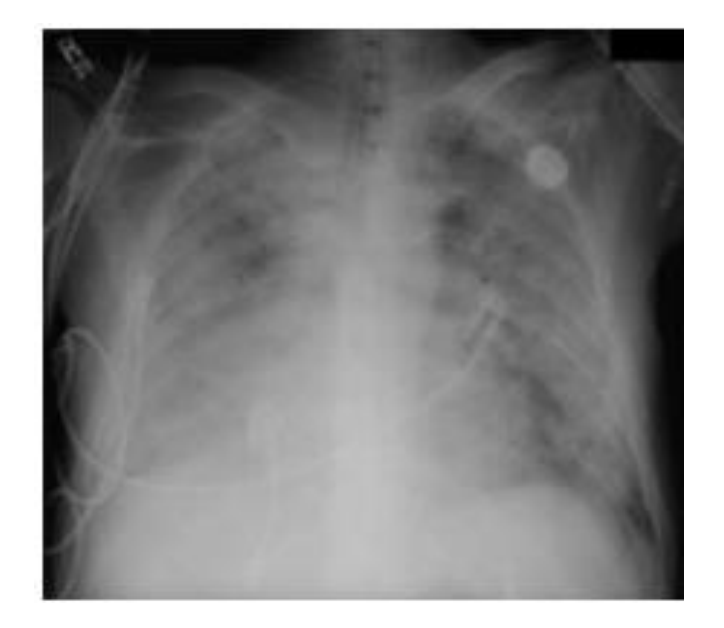

**Fuente:** José Luis Sandoval-Gutiérrez. Síndrome de distrés respiratorio agudo. A medio siglo de su descripción. Redalyc [Internet]. 2017;56. Disponible en: <https://www.redalyc.org/journal/4577/457758893009/457758893009.pdf>

### <span id="page-27-0"></span>**4.10 LA ENFERMEDAD PULMONAR OBSTRUCTIVA CRÓNICA (EPOC)**

Es una enfermedad crónico-degenerativa que se presenta generalmente en personas mayores de 45 años, representa a nivel mundial una de las primeras causas de morbilidad y mortalidad, sin embargo, es prevenible y tratable, se caracteriza por su limitación de flujo aéreo a causa de anomalías en el sistema respiratorio que se ocasionaron por la exposición a gases nocivos lo que produce el aumento del número de macrófagos alveolares, neutrófilos, linfocitos T (predominantemente Tc1, TH1 y TH12), y células linfoides innatas que secretan una variedad de mediadores proinflamatorios, citocinas, quimiocinas, factores de crecimiento y mediadores lipídicos, en el momento en que llegan irritantes en el tracto respiratorio, se activan los macrófagos que se ubican sobre la superficie de las células epiteliales de las vías respiratorias que liberan múltiples mediadores quimiotácticos y es cuando todas las vías respiratorias, incluidas las vías aéreas centrales, se inflaman, lo que provoca hiperplasia de las glándulas mucosas e hipersecreción.(27) La epoc, puede presentarse bajo 2 formas, la Bronquitis crónica y bronquiolitis, la cual se origina como respuesta inflamatoria excesiva o inadecuada al humo del tabaco y el enfisema, cuyo origen no es muy conocido, pero se admite que es debido al desequilibrio entre proteasas y anti proteasas.(28)

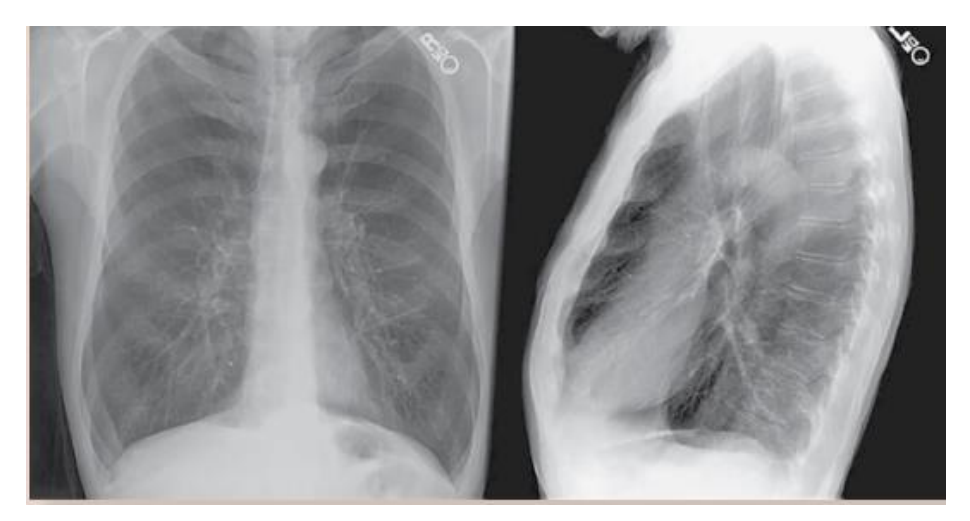

<span id="page-27-1"></span>**Figura 22.** Radiografía de tórax, en dirección postero-anterior y lateral, paciente con epoc

**Fuente:** Monserrat Martínez Lunaa,b, Adelina Rojas Granadosc, , Ricardo Isidro Lázaro Pachecob, , José Enrique Meza Alvaradoa, , Laura Ubaldo Reyesc, et al. Enfermedad pulmonar obstructiva crónica (EPOC). medigraphic [Internet]. 2020;63(3). Disponible en: [https://www.medigraphic.com/pdfs/facmed/un-](https://www.medigraphic.com/pdfs/facmed/un-2020/un203f.pdf)[2020/un203f.pdf](https://www.medigraphic.com/pdfs/facmed/un-2020/un203f.pdf)

#### <span id="page-28-0"></span>**4.10 TUBERCULOSIS**

Es una enfermedad infecto-contagiosa de evolución crónica, causada por el Mycobacterium tuberculosis, es transmitida mediante vía oral y nasal expelida por la persona afectada, según los reportes, las gotas más pequeñas, las cuales solo contienen uno a tres bacilos tuberculosos, son inhaladas más eficaz y frecuentemente, debido a su fácil paso por las vías respiratorias y a que, dado su bajo peso, permanecen largamente suspendidas en el aire; la tuberculosis es la segunda causa de muerte por un agente infeccioso en América Latina y el Caribe (ALC).(29)

De acuerdo con los reportes, la tuberculosis pulmonar, tiene cinco fases evolutivas, las cuales participan en la actividad del microorganismo, las células de defensa y el daño tisular, las dos primeras fases comprenden la producción o no de granulomas que se asocian la primoinfección y reactivación del crecimiento bacilar, en la tercera fase inicia la necrosis caseosa cuya citotoxicidad daña los tejidos y destruye macrófagos que contienen bacilos o partes de ellos; en la cuarta fase se encuentran las lesiones tisulares, los bacilos del borde que rodea al centro caseoso se multiplican dentro de los macrófagos no activados y parcialmente activados de la periferia; en consecuencia, fagocitos y microorganismos terminarán destruidos por efecto de la hipersensibilidad de tipo tardío (HTT), y por último, en la quinta fase, los bacilos sobrevivientes a la defensa del hospedero provocan la licuefacción del centro caseoso, lo que les permitirá reproducirse extracelularmente por vez primera, alcanzando cantidades máximas. La alta concentración de tuberculino-proteínas libres provocará una mayúscula HTT que afectará la pared bronquial produciendo cavidades, estas permitirán a los bacilos ingresar hacia el árbol bronquial, para diseminarse hacia otras partes del pulmón y, paralelamente, ser expelidos hacia el exterior (especialmente durante los episodios de tos), lo que dará lugar a la transmisión de la infección.(30)

<span id="page-28-1"></span>**Fuente 23.** Radiografía de paciente con tuberculosis

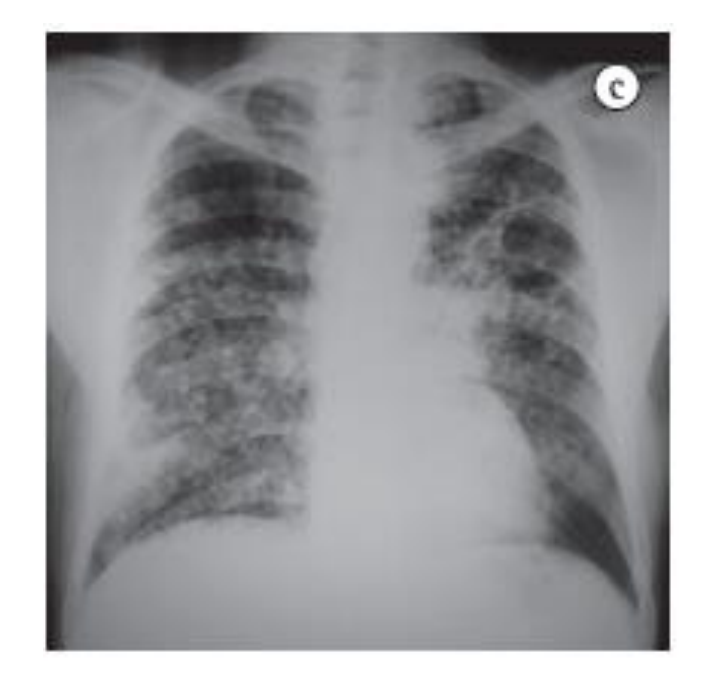

**Fuente:** Carneiro da Silva Ronir, Vania Maria Raggio LuizMiriam Menna BarretoRosana Souza RodriguesEdson Marchiori. Competencia de los estudiantes de medicina de alto nivel en el diagnóstico de tuberculosis a partir de radiografías de tórax. Scielo [Internet]. 2010;36(2). Disponible en: https://www.scielo.br/i/jbpneu/a/v73WdN6dP9VJVFVRYc3h3wh/?format=html&lang=en#

### <span id="page-29-0"></span>**4.11 ATELECTASIA**

Esta asociada con el colapso de una parte del pulmón, segmentaria, periférica o lobar también puede verse el colapso de todo un pulmón o de ambos pulmones, cualquiera que sea la situación ocasiona la imposibilidad para el correcto funcionamiento del intercambio gaseosa, esta situación anómala es consecuencia de diferentes trastornos pulmonares o extrapulmonares, que se relaciona con la pérdida de volumen de la zona afectada.(31) Los síntomas que se presentan en una atelectasia dependen fundamentalmente de dos factores: la enfermedad de base y la magnitud de la obstrucción, en ocasiones no se presentan síntomas, pero la variabilidad de las manifestaciones clínicas dependerá de los factores que desencadenaron la atelectasia, en los pacientes con atelectasia generalmente se ve tos, hemoptisis, disnea, cianosis, estridor y desplazamiento mediastínico de los ruidos cardiacos.(32)

<span id="page-29-1"></span>**Fuente 24.** Radiografía de paciente con atelectasia en pulmón izquierdo

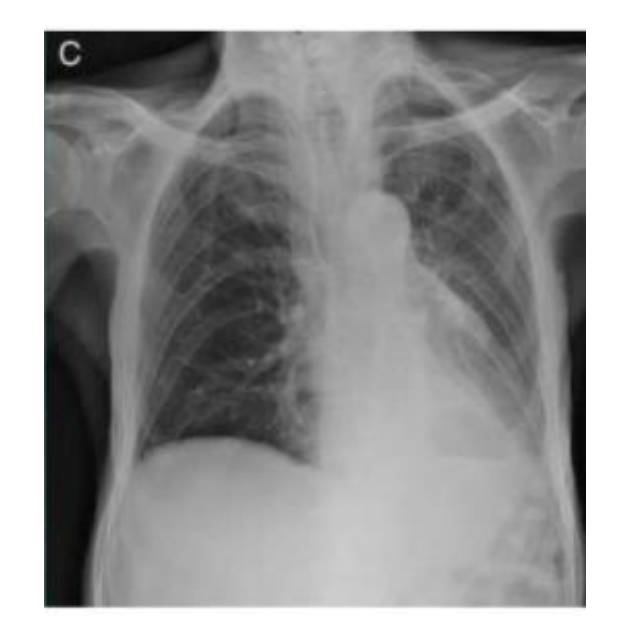

**Fuente**: Rami Qanneta. Atelectasia completa de pulmón izquierdo secundaria a impactación mucoide bronquial central con similitud a neoplasia endobronquial. elsevier. 2016;51:357-8.(33) Disponible en: [https://www.elsevier.es/es-revista-revista-espanola-geriatria-gerontologia-124-articulo-atelectasia-completa](https://www.elsevier.es/es-revista-revista-espanola-geriatria-gerontologia-124-articulo-atelectasia-completa-pulmon-izquierdo-secundaria-S0211139X16300245)[pulmon-izquierdo-secundaria-S0211139X16300245](https://www.elsevier.es/es-revista-revista-espanola-geriatria-gerontologia-124-articulo-atelectasia-completa-pulmon-izquierdo-secundaria-S0211139X16300245)

#### <span id="page-30-1"></span>**Fuente 25.** Diferencias radiográficas

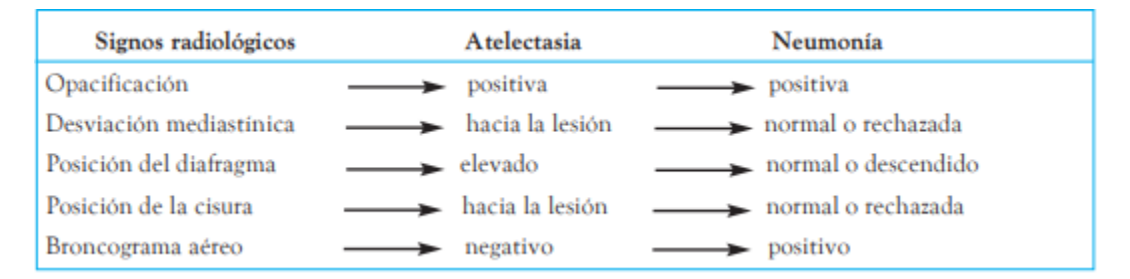

<span id="page-30-0"></span>**Fuente:** Hernández Concepción Oliva, Rosa Gloria Suárez López de Vergara,, Concepción Galván Fernández y Carmen Luz Marrero Pérez. Atelectasia. Bronquiectasias. Asociación Española de Pediatría [Internet]. 2010; Disponible en: [https://www.aeped.es/sites/default/files/documentos/1\\_4.pdf](https://www.aeped.es/sites/default/files/documentos/1_4.pdf)

#### **5. TOMOGRAFIA AXIAL COMPUTARIZADA DE TORAX**

La imagen obtenida por TC si conoció en 1972, su aplicación a la medicina le posibilitó a Sir Godfrey Hounsfield y A. Cormack por lo que obtuvieron el Premio Nobel de Medicina en 1979; es la segunda técnica radiológica utilizada en el diagnóstico y seguimiento de las patologías relacionadas con el tórax.(34) El estudio del tórax con Tomografía Computarizada (TC) da lugar a la prueba de imagen diagnóstica más sensible y precisa para la detección de la patología torácica, se emplean equipos multidetector (TCMD), es decir, que utilizan múltiples detectores, lo que proporciona un examen volumétrico de todo el tórax en pocos segundos, con grosores de corte menores de 1 mm, permitiendo obtener imágenes en los diferentes planos del espacio (axial, coronal y sagital) con resolución isotrópica al igual que imágenes en tres dimensiones.(35)

# <span id="page-31-0"></span>**5.1 INDICACIONES DEL TC DE TORAX**

<span id="page-31-1"></span>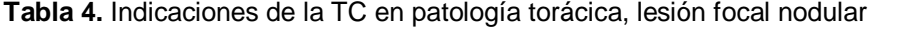

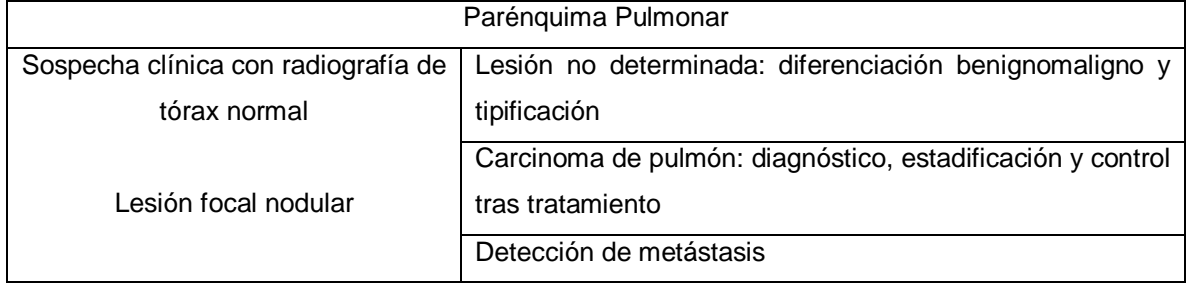

<span id="page-31-2"></span>**Tabla 5**.Indicaciones de la TC en patología torácica, lesión focal no nodular

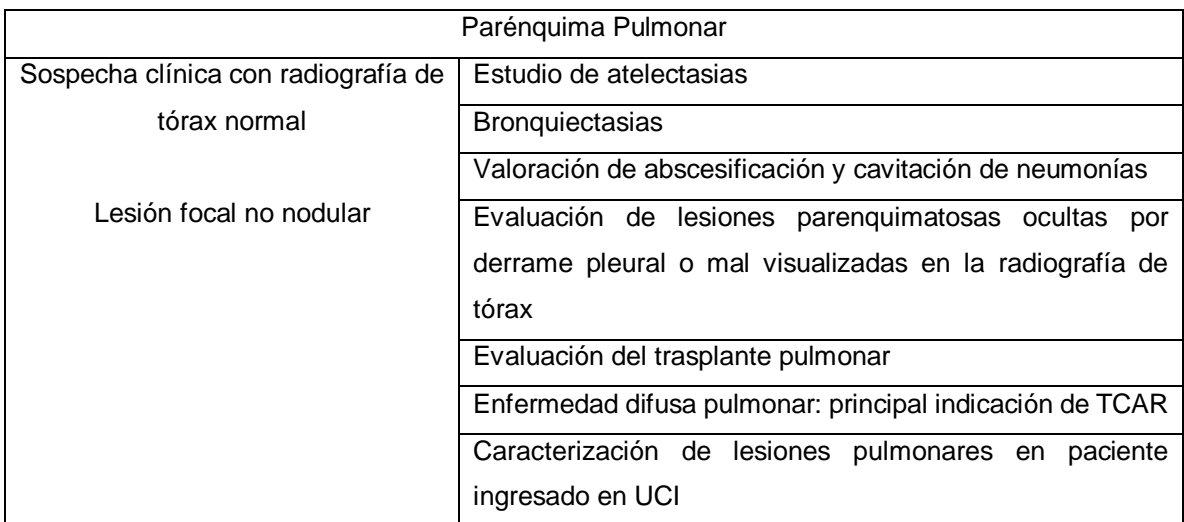

#### <span id="page-31-3"></span>**Tabla 6.** Indicaciones de la TC en patología torácica, Mediastino

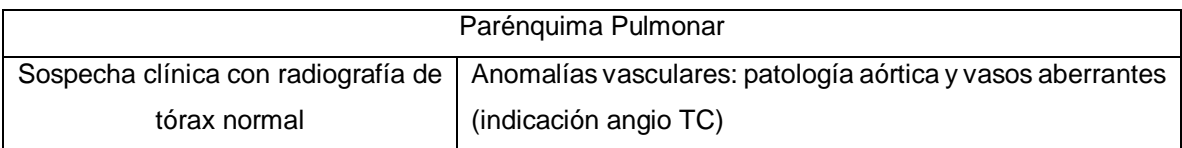

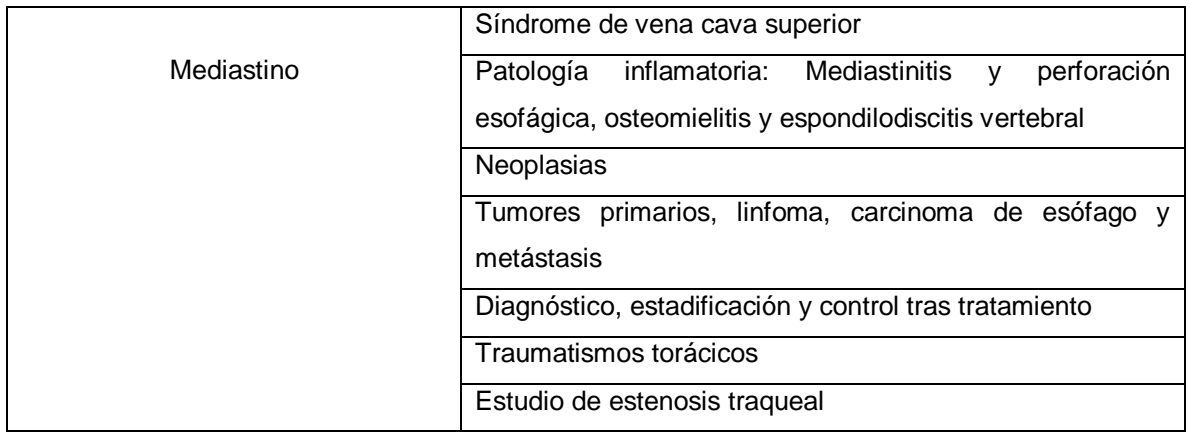

<span id="page-32-2"></span>**Tabla 7.** Indicaciones de la TC en patología torácica, Pleura

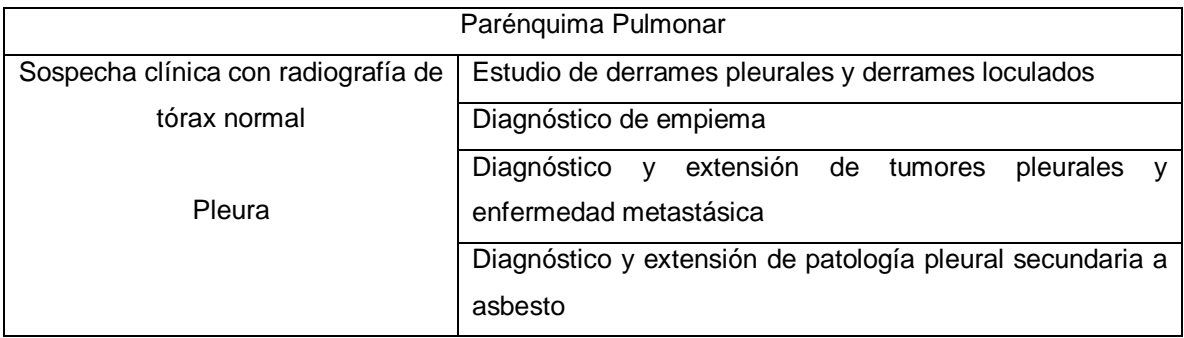

**Fuente:** J.D. García Jiménez, F.L. Gil Muñoz. TAC, RMN y PET en enfermedades torácicas. Neumosur [Internet]. 2017;(3). Disponible en: [https://www.neumosur.net/files/publicaciones/ebook/3-](https://www.neumosur.net/files/publicaciones/ebook/3-TAC-ENFERMEDADES-Neumologia-3_ed.pdf) [TAC-ENFERMEDADES-Neumologia-3\\_ed.pdf](https://www.neumosur.net/files/publicaciones/ebook/3-TAC-ENFERMEDADES-Neumologia-3_ed.pdf)

# <span id="page-32-0"></span>**5.2 TÉCNICAS**

<span id="page-32-1"></span>5.2.1 La Tomografía Computarizada Helicoidal. Consiste en la adquisición continua de datos de un volumen de interés gracias a los movimientos simultáneos de traslación del paciente situado sobre la mesa de exploración y de rotación de la fuente de rayos X, dentro de sus ventajas se encuentra la adquisición continua de todo un volumen de interés durante una pausa respiratoria, con ello se consiguen tiempos de exploración más breves y mayor resolución en el eje longitudinal (eje Z).(36)

<span id="page-32-3"></span>**Figura 26**. Tomografía Computarizada Helicoidal

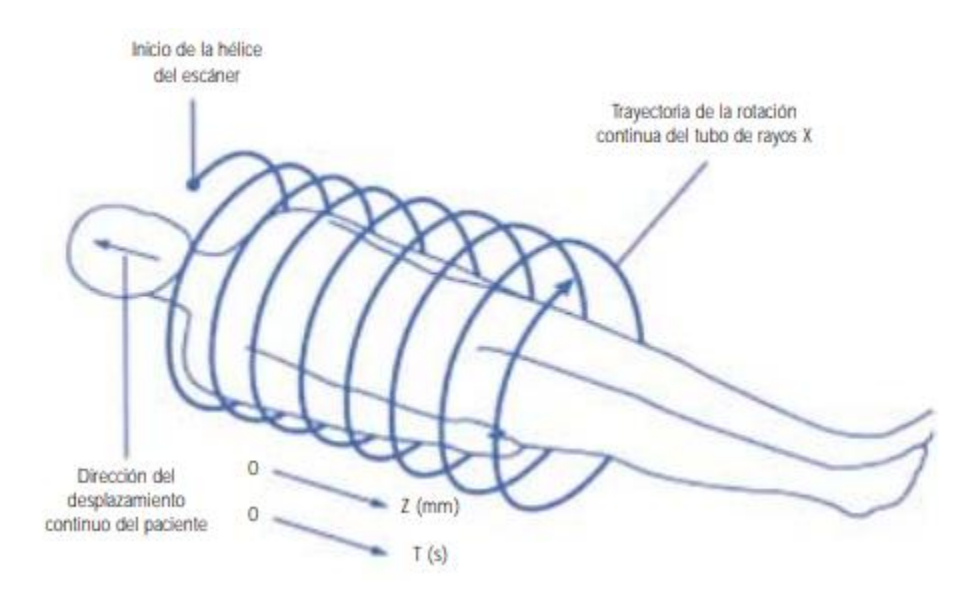

**Fuente:** Serrano Gotarredona, L. Aguilar Sánchez,, S. Navarro Herrero, J. Fernández Cruz. Técnicas radiológicas especiales y aplicación en neumología: TAC, RM y PET. neumosur [Internet]. 2005; Disponible en: <https://www.neumosur.net/files/EB03-05%20radiologia%20especial.pdf>

5.2.2 Tecnología helicoidal multidetector o multicorte. Consigue la máxima resolución espacial en los tres planos del espacio (voxel isotrópico), cubriendo el máximo volumen en el menor tiempo posible, se diferencia respecto a la técnica helicoidal de detector único en la adquisición de varios cortes simultáneamente durante el periodo en que el tubo de rayos X realiza un giro completo, mientras que en el caso del primero sólo se adquiría un corte, esto es posible gracias al desarrollo de tubos más potentes con mayor velocidad de giro ( =/> 1 rps), así como a una nueva geometría de disposición de los detectores, de modo que se disponen alineados en varias coronas, lo cual permite adquirir varios canales de datos en cada giro del haz de rayos X.(36)

<span id="page-33-0"></span>**Figura 27**. Diferencia entre un equipo de hélice simple (izquierda) y uno multidetector (derecha)

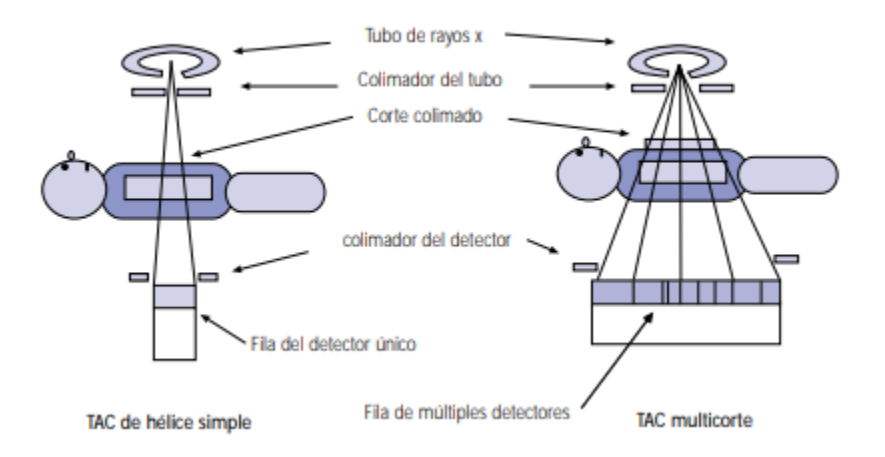

Fuente: Serrano Gotarredona, L. Aguilar Sánchez,, S. Navarro Herrero, J. Fernández Cruz. Técnicas radiológicas especiales y aplicación en neumología: TAC, RM y PET. neumosur [Internet]. 2005; Disponible en: <https://www.neumosur.net/files/EB03-05%20radiologia%20especial.pdf>

5.2.3 La Tomografía Computarizada de alta resolución (TACAR). Es una técnica enfocada en la utilidad de unos parámetros específicos que lo diferencian de la exploración TC de tórax estándar, los parámetros técnicos que se requieren son: secciones finas: 1-1.5 mm, algoritmo de reconstrucción de alta frecuencia espacial, tiempo de corte: mínimo (si es posible 1 s); la TACAR utiliza técnica convencional secuencial con cortes múltiples contiguos o bien la técnica helicoidal con detector único o multidetector, y a partir de estas técnicas se pueden obtener reconstrucciones volumétricas y multiplanares, consigue una resolución espacial de 0.1-0.3 mm, de modo que se consiguen visualizar los bronquios y bronquíolos cuyo diámetro es al menos de 2 ó 3 mms, que se sitúan a más de 1 ó 2 cms de la superficie pleural, así como sus arteriolas acompañantes.(36)

#### <span id="page-34-0"></span>**Figura 28.** TACAR de tórax (cortes axiales)

En la (figura 29) se aprecia extensa afectación del parénquima pulmonar de predominio basal consistente en el llamado patrón en empedrado, asociado a pequeñas áreas de panalización subpleural en los lóbulos superiores.(37)

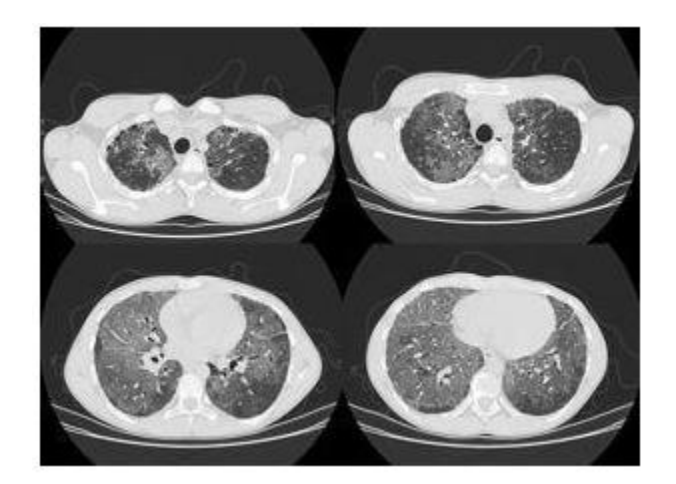

**Fuente:** Hidalgo Macarena Eisman, Yolanda Nuñez-Delgado, Miguel Ángel García Espona. Hallazgos en la tomografía computarizada de tórax de alta resolución de la neumonía lipoidea idiopática. A propósito de un caso. elsevier. 2014;50:83-4. Disponible en: [https://www.archbronconeumol.org/es-hallazgos-tomografia-computarizada-torax-alta-articulo-](https://www.archbronconeumol.org/es-hallazgos-tomografia-computarizada-torax-alta-articulo-S0300289613001762)[S0300289613001762](https://www.archbronconeumol.org/es-hallazgos-tomografia-computarizada-torax-alta-articulo-S0300289613001762)

# <span id="page-35-0"></span>**5.3 ANATOMIA EN TC TORAX**

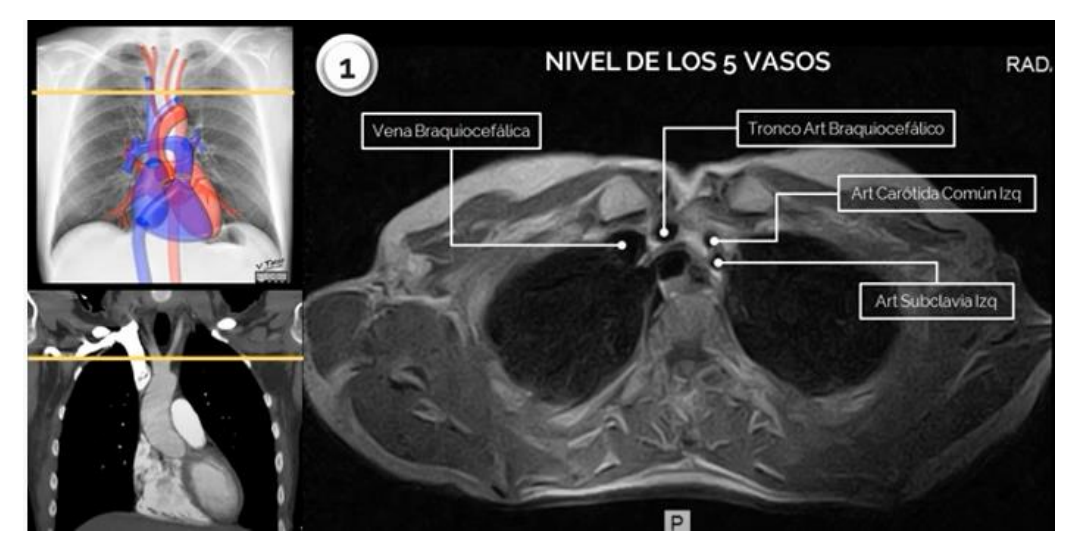

<span id="page-35-1"></span>**Figura 29**. Tc de tórax, corte axial

**Fuente:** Ciardullo Silvana. Anatomia de tc de torax en imagenes de RM y TC [Internet]. (Anatomia Axial del Torax en TC y RM). Disponible en: [https://www.youtube.com/watch?v=iz6AM5iGsnU&ab\\_channel=Radiolog%C3%ADa2.0](https://www.youtube.com/watch?v=iz6AM5iGsnU&ab_channel=Radiolog%C3%ADa2.0)

<span id="page-36-0"></span>**Figura 30**. Tc de tórax, corte axial

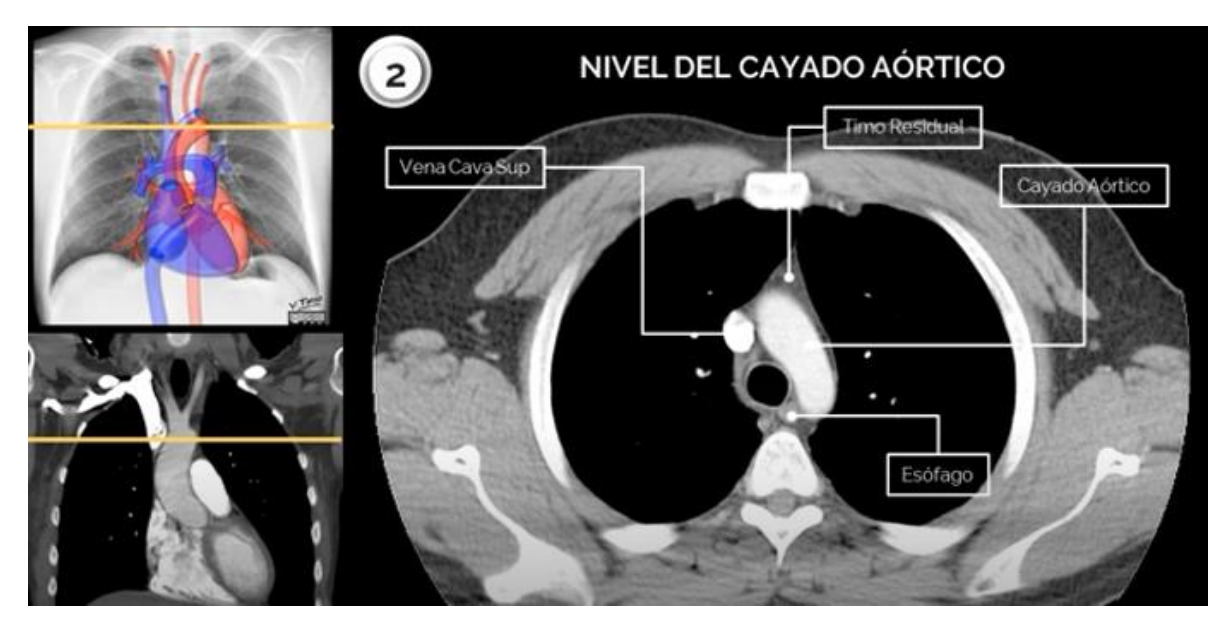

**Fuente:** Ciardullo Silvana. Anatomia de tc de torax en imagenes de RM y TC [Internet]. (Anatomia Axial del Torax en TC y RM). Disponible en: [https://www.youtube.com/watch?v=iz6AM5iGsnU&ab\\_channel=Radiolog%C3%ADa2.0](https://www.youtube.com/watch?v=iz6AM5iGsnU&ab_channel=Radiolog%C3%ADa2.0)

<span id="page-36-1"></span>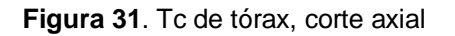

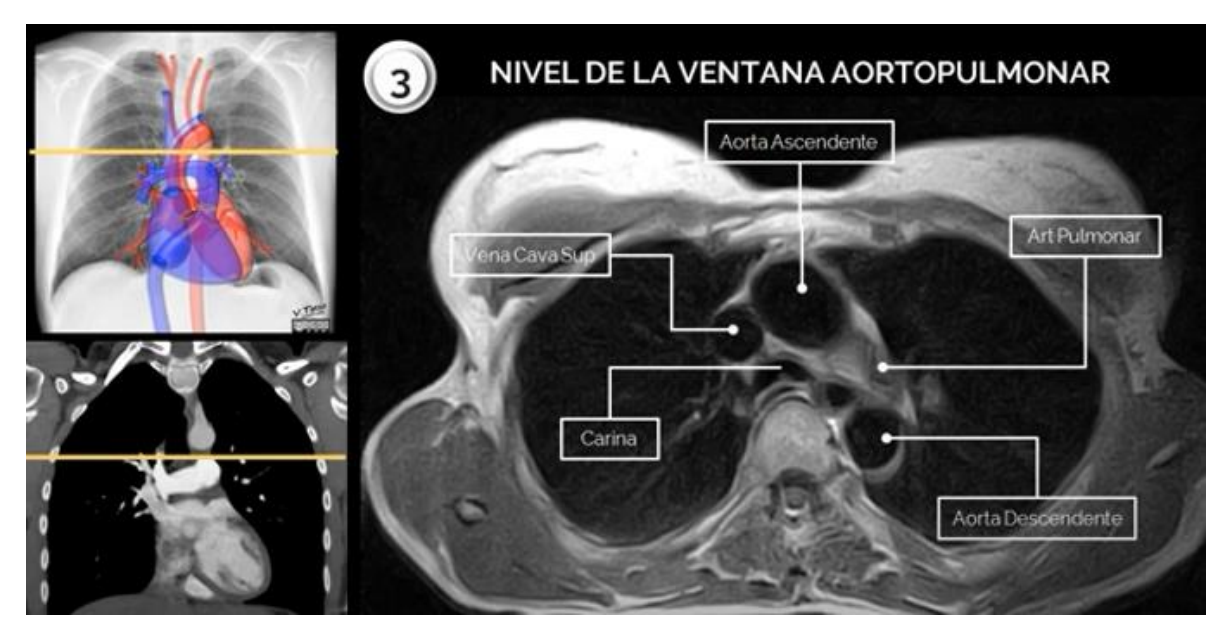

**Fuente:** Ciardullo Silvana. Anatomia de tc de torax en imagenes de RM y TC [Internet]. (Anatomia Axial del Torax en TC y RM). Disponible en: [https://www.youtube.com/watch?v=iz6AM5iGsnU&ab\\_channel=Radiolog%C3%ADa2.0](https://www.youtube.com/watch?v=iz6AM5iGsnU&ab_channel=Radiolog%C3%ADa2.0)

<span id="page-37-0"></span>**Figura 32.** Tc de tórax, corte axial

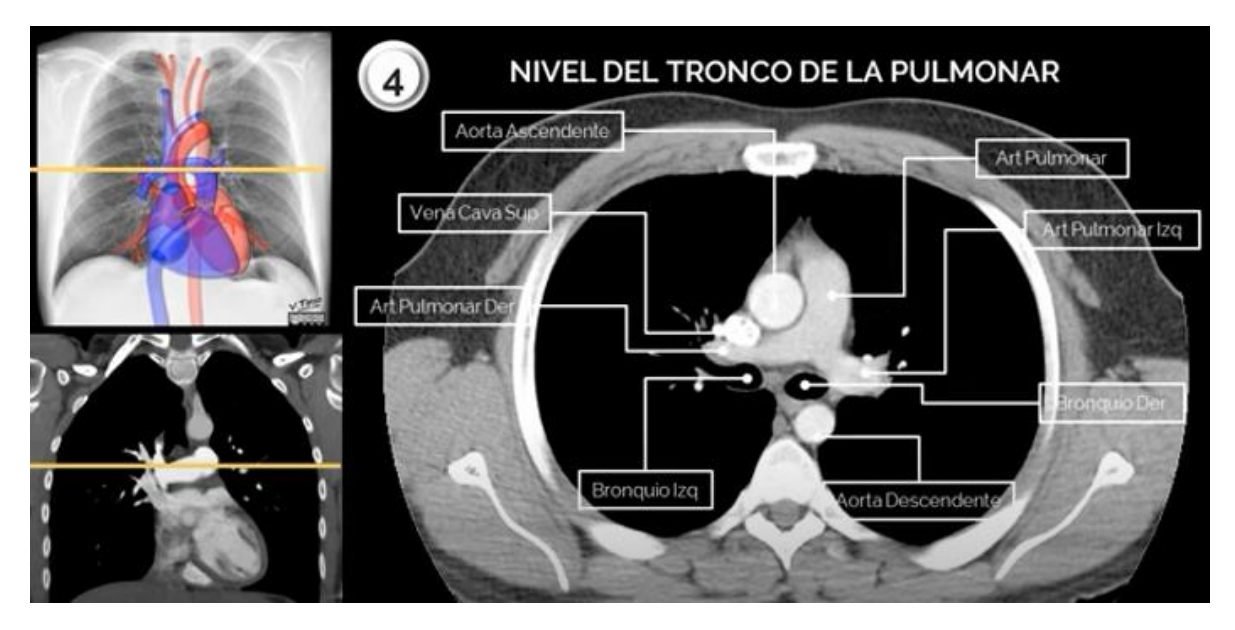

**Fuente:** Ciardullo Silvana. Anatomia de tc de torax en imagenes de RM y TC [Internet]. (Anatomia Axial del Torax en TC y RM). Disponible en: [https://www.youtube.com/watch?v=iz6AM5iGsnU&ab\\_channel=Radiolog%C3%ADa2.0](https://www.youtube.com/watch?v=iz6AM5iGsnU&ab_channel=Radiolog%C3%ADa2.0)

#### <span id="page-37-1"></span>**Figura 33.** Tc de tórax, corte axial

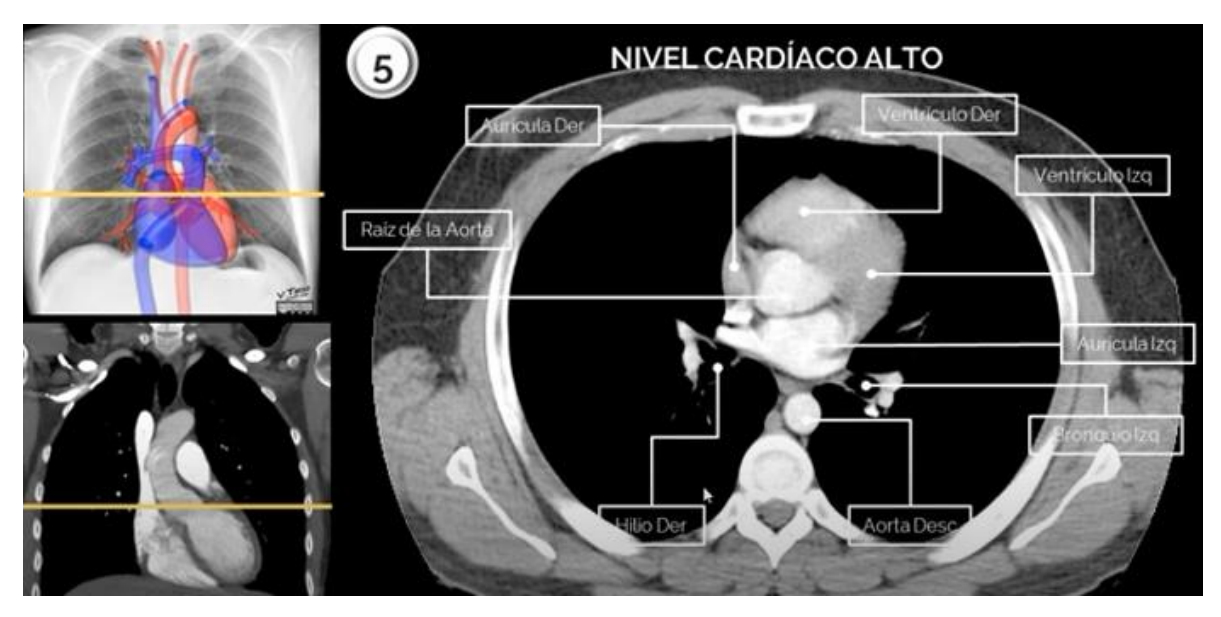

**Fuente:** Ciardullo Silvana. Anatomia de tc de torax en imagenes de RM y TC [Internet]. (Anatomia Axial del Torax en TC y RM). Disponible en: [https://www.youtube.com/watch?v=iz6AM5iGsnU&ab\\_channel=Radiolog%C3%ADa2.0](https://www.youtube.com/watch?v=iz6AM5iGsnU&ab_channel=Radiolog%C3%ADa2.0)

# <span id="page-38-0"></span>**5.4 INTERPRETACIÓN DEL TC DE TORAX**

<span id="page-38-1"></span>**Tabla 8**. Interpretación de Tc.

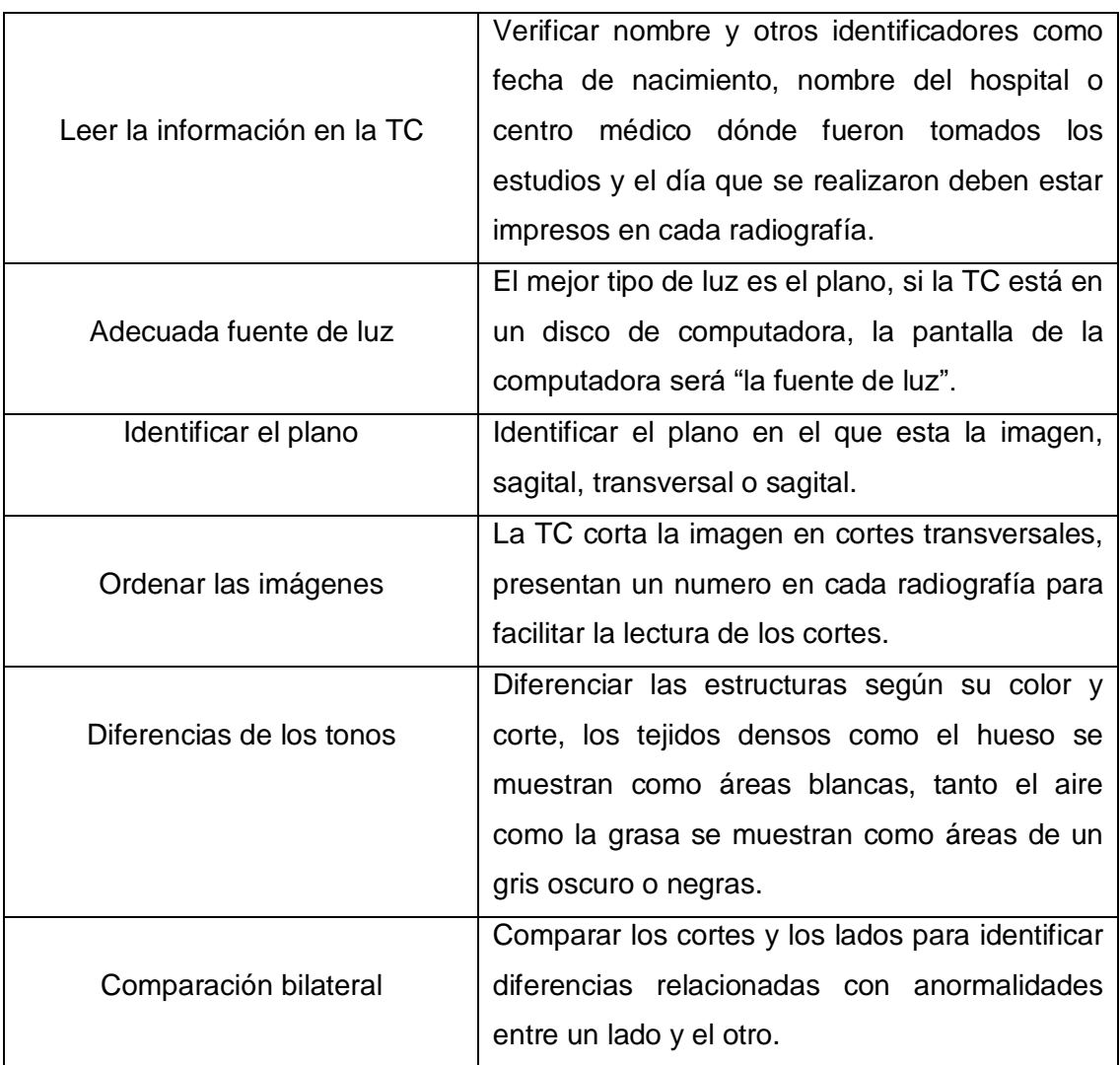

**Fuente:** Radiological Society of North America (RSNA). Exploración TAC de tórax. American College of Radiology (ACR). 2010;5,7. Disponible en: [https://www.lubbockdiagrad.com/chestct](https://www.lubbockdiagrad.com/chestct-spanish.pdf)[spanish.pdf](https://www.lubbockdiagrad.com/chestct-spanish.pdf)

## <span id="page-39-0"></span>**5.5 PATRONES EN LA TAC DE TORAX**

5.5.1 Patrón nodular. Los nódulos pueden ser de pequeño tamaño (>2mm) o miliares (1- 2mm), es frecuente en enfermedades granulomatosas como la sarcoidosis, la tuberculosis, la silicosis y la histiocitosis de células de Langerhans, así como también en pacientes con metástasis; la distribución perilinfática es sugestiva de sarcoidosis, silicosis o linfangitis carcinomatosa; una distribución aleatoria es característica de la tuberculosis miliar o de las metástasis; la distribución centrolobulillar es típica de la patología inflamatoria o infecciosa de la pequeña vía aérea o del espacio peribronquiolar.(38)

<span id="page-39-1"></span>**Figura 34***.*TCAR en reconstrucción multiplanar en plano coronal que muestra múltiples nodulillos pulmonares de distribución aleatoria, correspondiente a patrón miliar (flechas).

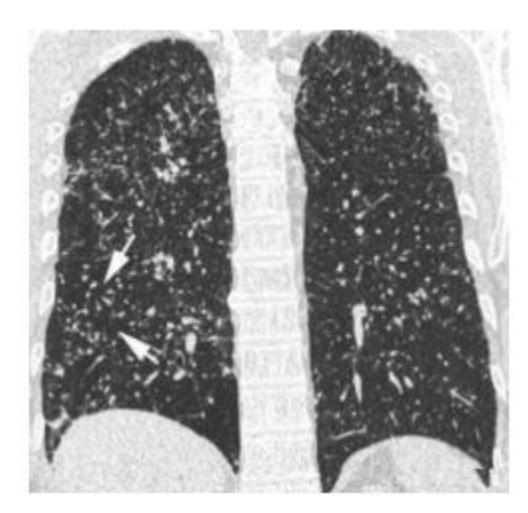

**Fuente:** Giménez Palleiro A, Franquet T. Patrones radiológicos en la enfermedad pulmonar intersticial. Seminarios de la Fundación Española de Reumatología. 2013;14:97-105. Disponible en: [https://www.elsevier.es/es-revista-seminarios-fundacion-espanola-reumatologia-274-articulo](https://www.elsevier.es/es-revista-seminarios-fundacion-espanola-reumatologia-274-articulo-patrones-radiologicos-enfermedad-pulmonar-intersticial-S1577356613000390)[patrones-radiologicos-enfermedad-pulmonar-intersticial-S1577356613000390](https://www.elsevier.es/es-revista-seminarios-fundacion-espanola-reumatologia-274-articulo-patrones-radiologicos-enfermedad-pulmonar-intersticial-S1577356613000390)

5.5.2 Patrón en vidrio deslustrado. En la TCAR, el patrón en «vidrio deslustrado» se define como un tenue aumento de la densidad pulmonar de distribución a menudo geográfica, que no borra las estructuras vasculares adyacentes, es un patrón inespecífico que se asocia a enfermedades alveolares, intersticiales o mixtas; en la enfermedad intersticial es visible cuando existe engrosamiento de los septos interlobulares o un grado mínimo de fibrosis.(38)

<span id="page-39-2"></span>**Figura 35.** TCAR localizada en lóbulos inferiores que muestra un tenue aumento de densidad difuso, correspondiente a patrón en vidrio deslustrado.

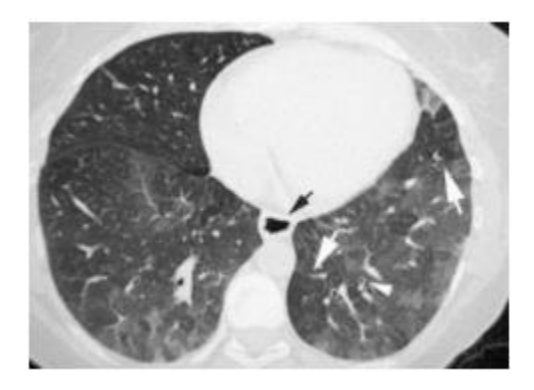

**Fuente:** Giménez Palleiro A, Franquet T. Patrones radiológicos en la enfermedad pulmonar intersticial. Seminarios de la Fundación Española de Reumatología. 2013;14:97-105. Disponible en: [https://www.elsevier.es/es-revista-seminarios-fundacion-espanola-reumatologia-274-articulo](https://www.elsevier.es/es-revista-seminarios-fundacion-espanola-reumatologia-274-articulo-patrones-radiologicos-enfermedad-pulmonar-intersticial-S1577356613000390)[patrones-radiologicos-enfermedad-pulmonar-intersticial-S1577356613000390](https://www.elsevier.es/es-revista-seminarios-fundacion-espanola-reumatologia-274-articulo-patrones-radiologicos-enfermedad-pulmonar-intersticial-S1577356613000390)

5.5.3 Patrón Quístico. Se caracteriza por la existencia de imágenes redondeadas de paredes finas (generalmente de 1 a 3mm de grosor), bien definidas y con aire en su interior, pueden representar neumatoceles, áreas de panalización y bronquiectasias quísticas, se observan en enfermedades pulmonares crónicas asociadas a la presencia de quistes como la fibrosis pulmonar idiopática, neumonía intersticial linfocítica, histiocitosis pulmonar de células de Langerhans y linfangioleiomiomatosis.(38)

<span id="page-40-0"></span>**Figura 36**. TCAR localizada en lóbulos inferiores que muestra múltiples imágenes quísticas pulmonares bilaterales.

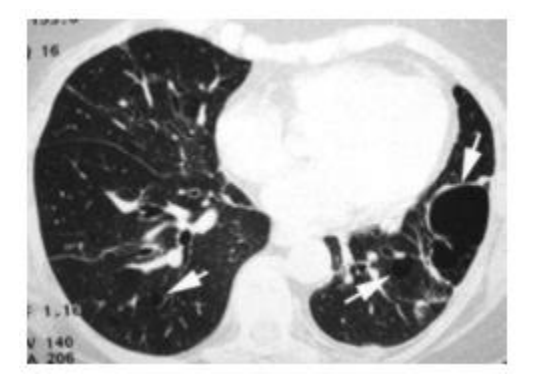

**Fuente:** Giménez Palleiro A, Franquet T. Patrones radiológicos en la enfermedad pulmonar intersticial. Seminarios de la Fundación Española de Reumatología. 2013;14:97-105. Disponible en: [https://www.elsevier.es/es-revista-seminarios-fundacion-espanola-reumatologia-274-articulo](https://www.elsevier.es/es-revista-seminarios-fundacion-espanola-reumatologia-274-articulo-patrones-radiologicos-enfermedad-pulmonar-intersticial-S1577356613000390)[patrones-radiologicos-enfermedad-pulmonar-intersticial-S1577356613000390](https://www.elsevier.es/es-revista-seminarios-fundacion-espanola-reumatologia-274-articulo-patrones-radiologicos-enfermedad-pulmonar-intersticial-S1577356613000390)

### **BIBLIOGRAFIA**

- <span id="page-41-0"></span>1. Pezzotti William. Interpretación de la radiografía de tórax: algo más que blanco y negro. elsevier. 2014;31:30-7.
- 2. EDUARDO SABBAGH P.\*, GERARDO MORDOJOVICH R.\* y FELIPE UNDURRAGA M.\*. Anatomía radiológica del tórax. Scielo. 2012;28:109-37.
- 3. LagosI Rosanna, 1; José Luis di FabioII; Karla MoënneI, 1; Alma Muñoz M.I, 1; Steven WassermanIII; Ciro de Quadros. El uso de la radiografía de tórax para la vigilancia de neumonías bacterianas en niños latinoamericanos. Scielo. 2003;13:294-302.
- 4. Mayanga-Sausa Silvia Lucía, Raúl Max Steve Guerra-Tueros1,2,a, Daniel Alcides<br>Lira-Villasante1.3.a. .. Dayana Kim Pastor-Gutiérrez2,. UTILIDAD DE LA Dayana Kim Pastor-Gutiérrez2,. UTILIDAD DE LA RADIOGRAFÍA DE TÓRAX EN EL CONTEXTO DE LA PANDEMIA POR SARS-COV-2. Scielo. 2020;4:682-9.
- 5. Museo Alemán de Roentgen, Remscheid, Alemania. Wilhelm Conrad Roentgen. El descubrimiento de los rayos x y la creación de una nueva profesión médica. Redalyc. 2016;4:298-307.
- 6. Gálvez Marcelo. Algunos hitos históricos en el desarrollo del diagnóstico médico por imágenes. Science Direct. 2013;24:5-13.
- 7. Ramírez Giraldo Juan Carlos, Carolina Arboleda Clavijo2, Cynthia H. McCollough. TOMOGRAFÍA COMPUTARIZADA POR RAYOS X: FUNDAMENTOS Y ACTUALIDAD. Scielo [Internet]. 2008;2. Disponible en: http://www.scielo.org.co/scielo.php?script=sci\_arttext&pid=S1909- 97622008000200008
- 8. ACR. Historia de la radiología y de la ACR. Asociación colombiana de radiología [Internet]. 2016; Disponible en: https://www.acronline.org/Nosotros/Historia-de-la-Radiolog%C3%ADa
- 9. J. Vargas Romero. Radiología de tórax. nemosur [Internet]. 2021; Disponible en: https://www.neumosur.net/files/EB03-04%20radiologia%20general.pdf
- 10. Elizabeth Puddy MB ChB FCARCSI, Catherine Hill. Interpretación de la radiografía de tórax. The Board of Management and Trustees of the British Journal of Anaesthesia [Internet]. 2007;7. Disponible en: https://www.e-safeanaesthesia.org/e\_library/12/Interpretation\_of\_the\_chest\_radiograph\_CEACCP\_200 7.pdf
- 11. Toro Rendon Luis Guillermo. Derrame pleural. Medicina y laboratorio, Universidad de Antioquia. 2009;15:11-26.
- 12. Jorge Calderón Elizondo. Valoración del Daño Corporal en el Trauma Nasal. Scielo [Internet]. 2016;33. Disponible en: https://www.scielo.sa.cr/pdf/mlcr/v33n1/2215-5287 mlcr-33-01-00015.pdf
- 13. Dra. Trinidad Sánchez 1, , Dra. Ida Concha. ESTRUCTURA Y FUNCIONES DEL SISTEMA RESPIRATORIO. Neumol Pediatr. 2018;3:101-3.
- 14. Estilita Esteva. Faringitis. elsevier. 2005;24:46-50.
- 15. Dra. Lina Rosique López, Dr. Nicolás Mena Viveros, Dr. Jesús Iniesta Turpín. ANATOMÍA Y EMBRIOLOGÍA DE LA LARINGE. Seorl [Internet]. 2020; Disponible en: https://seorl.net/
- 16. J.M.Prades S.Chardon. Anatomía y fisiología de la tráquea. Science Direct. 2000;9:1- 12.
- 17. D. Graziani Noriega\* and A. Ampuero López. Infecciones agudas traqueales y del árbol bronquial. Pubmed. 2018;64:3741-3750.
- 18. Carlos A. Asenjoa, Ricardo A. Pintob. CARACTERÍSTICAS ANÁTOMO-FUNCIONAL DEL APARATO RESPIRATORIO DURANTE LA INFANCIA. elsevier. 2017;28:7-19.
- 19. Conde Sanchez Miguel Angel. Guia básica de interpretación de torax. Servicio Radiodiagnóstico HUPR [Internet]. 2017; Disponible en: https://www.neumosur.net/files/Moodle/RADIO-2017/UD1\_Fundamentos\_Rxtoracica.pdf
- 20. Naretto Larsen Emiliana. Radiografia de torax normal. Universidad Finis Terrae [Internet]. 2009; Disponible en: https://www.medfinis.cl/img/manuales/rxtxnormal.pdf
- 21. A. García Robledo, B. P. Villacastín, J. Viveros Parker, J. A. Roselló Llerena, P., Guembe Urtiaga y A. Paiewonsky Buñols. PATRONES RADIOLÓGICOS PULMONARES. Science Direct. 1978;14:184-90.
- 22. Liseth Susana Mena Galviz\*, Fabián Ramiro Carreño Almanzor\*\*, Luz Libia Cala Vecino\*. Diagnóstico etiológico de la neumonía: un problema en la práctica clínica pediátrica. Scielo. 2020;1:39-52.
- 23. Álvarez Martínez Carlos Jose. NEUMONÍAS: CONCEPTO, CLASIFICACIÓN Y DIAGNÓSTICO DIFERENCIAL. Neumomadrid [Internet]. 2006; Disponible en: https://www.neumomadrid.org/wp-content/uploads/monogix\_1.\_neumoniasconcepto.pdf
- 24. José M. García Pinilla,, Juan J. Gómez Doblas. INSUFICIENCIA CARDIACA AGUDA EDEMA AGUDO DE PULMON Y SHOCK CARDIOGÉNICO. Hospital Clínico Universitario Virgen de la Victoria Málaga [Internet]. 2012; Disponible en: http://www.medynet.com/usuarios/jraguilar/Manual%20de%20urgencias%20y%20Em ergencias/fallocar.pdf
- 25. J. lasha Sznajder. EDEMA PULMONAR NO CARDIOGÉNICO. ARCHIVOS DE BRONCONEUMOLOGÍA [Internet]. 2012:26. Disponible en: https://www.google.com/url?sa=t&rct=j&q=&esrc=s&source=web&cd=&cad=rja&uact =8&ved=2ahUKEwiDi9Pihc7yAhU7RTABHQyjAK8QFnoECAMQAQ&url=https%3A% 2F%2Fwww.neumosur.net%2Ffiles%2FPONENCIA%2520RESIDENTE%252024- 2.pdf&usg=AOvVaw28zEH3UXyAQGa7GlIkjfaK
- 26. José Luis Sandoval-Gutiérrez. Síndrome de distrés respiratorio agudo. A medio siglo de su descripción. Redalyc [Internet]. 2017;56. Disponible en: https://www.redalyc.org/journal/4577/457758893009/457758893009.pdf
- 27. Monserrat Martínez Lunaa,b, Adelina Rojas Granadosc, , Ricardo Isidro Lázaro Pachecob, , José Enrique Meza Alvaradoa, , Laura Ubaldo Reyesc, et al. Enfermedad pulmonar obstructiva crónica (EPOC). medigraphic [Internet]. 2020;63(3). Disponible en: https://www.medigraphic.com/pdfs/facmed/un-2020/un203f.pdf
- 28. Gómez Ayalaa Adela-Emilia. Enfermedad pulmonar obstructiva crónica (EPOC) y alimentación. elsevier. 2016;30:26-9.
- 29. Muñoz del Carpio Toia Agueda, Héctor Javier Sánchez-Pérez\*\*, Claude Vergès de López. Tuberculosis en América Latina y el Caribe: reflexiones desde la bioética. Scielo. 2018;22(2):331-57.
- 30. Garza-Velascoa Raúl, Jacqueline Ávila-de Jesúsa, Luis Manuel Perea-Mejía. Tuberculosis pulmonar: la epidemia mundial continúa y la enseñanza de este tema resulta crucial y compleja. Scielo [Internet]. 2017;28. Disponible en: http://www.scielo.org.mx/scielo.php?script=sci\_arttext&pid=S0187- 893X2017000100008
- 31. García Argüello Randy Josué. ATELECTASIA LOBAR. medigraphic. 2017;2(4):12-5.
- 32. Hernández Concepción Oliva, Rosa Gloria Suárez López de Vergara,, Concepción Galván Fernández y Carmen Luz Marrero Pérez. Atelectasia. Bronquiectasias. Asociación Española de Pediatría [Internet]. 2010; Disponible en: https://www.aeped.es/sites/default/files/documentos/1\_4.pdf
- 33. Rami Qanneta. Atelectasia completa de pulmón izquierdo secundaria a impactación mucoide bronquial central con similitud a neoplasia endobronquial. elsevier. 2016;51:357-8.
- 34. J.D. García Jiménez, F.L. Gil Muñoz. TAC, RMN y PET en enfermedades torácicas. Neumosur [Internet]. 2017;(3). Disponible en: https://www.neumosur.net/files/publicaciones/ebook/3-TAC-ENFERMEDADES-Neumologia-3\_ed.pdf
- 35. Esther Reguero Llorente, Eliseo Arauzo Álvarez. Conceptos básicos en la tomografía computarizada de tórax. Neumologia y Salud. 2018;11:23-35.
- 36. Serrano Gotarredona, L. Aguilar Sánchez,, S. Navarro Herrero, J. Fernández Cruz. Técnicas radiológicas especiales y aplicación en neumología: TAC, RM y PET. neumosur [Internet]. 2005; Disponible en: https://www.neumosur.net/files/EB03- 05%20radiologia%20especial.pdf
- 37. Hidalgo Macarena Eisman, Yolanda Nuñez-Delgado, Miguel Ángel García Espona. Hallazgos en la tomografía computarizada de tórax de alta resolución de la neumonía lipoidea idiopática. A propósito de un caso. elsevier. 2014;50:83-4.
- 38. Giménez Palleiro A, Franquet T. Patrones radiológicos en la enfermedad pulmonar intersticial. Seminarios de la Fundación Española de Reumatología [Internet].

Disponible en: which is a set of the contract of the contract of the contract of the contract of the contract of the contract of the contract of the contract of the contract of the contract of the contract of the contract /15773566/0000001400000004/v1\_201310310041/S1577356613000390/v1\_201310 310041/es/main.assets